# **dislash.py**

*Release 1.4.7*

**EQUENOS**

**Aug 20, 2021**

## **CONTENTS**

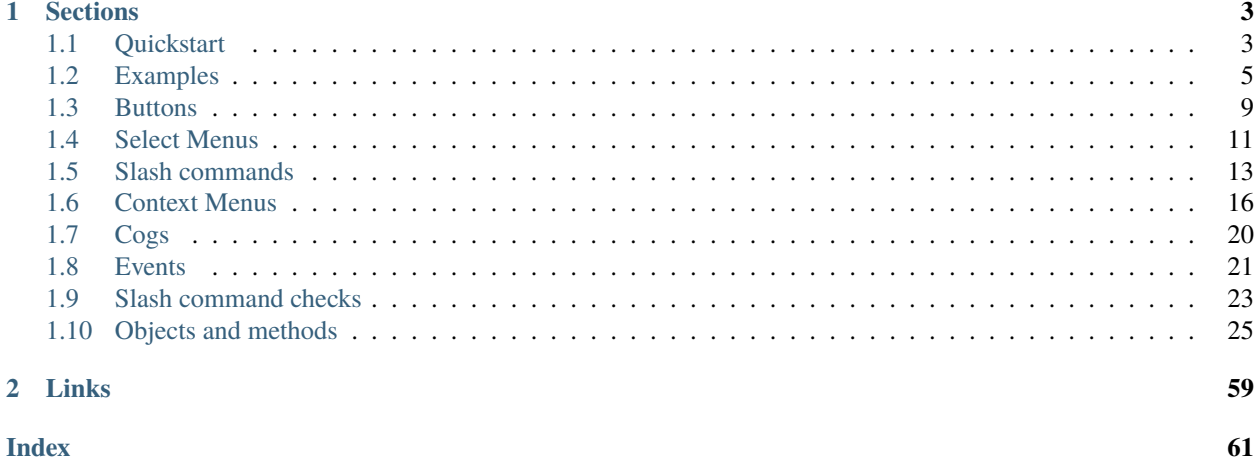

This library adds different interaction features to discord.py, such as buttons or slash commands.

It's recommended to read *[Quickstart](#page-6-1)* first.

### **CHAPTER**

### **ONE**

## **SECTIONS**

## <span id="page-6-1"></span><span id="page-6-0"></span>**1.1 Quickstart**

### **1.1.1 Installation**

Enter one of these commands to install the library:

pip install dislash.py

python -m pip install dislash.py

Or just clone the repo: <https://github.com/EQUENOS/dislash.py>

### **1.1.2 Authorising**

Before we start, make sure your bot has application.commands scope, in case you want to make some slash commands.

In order to grant it, authorise (or reauthorise) your bot with this tick pressed:

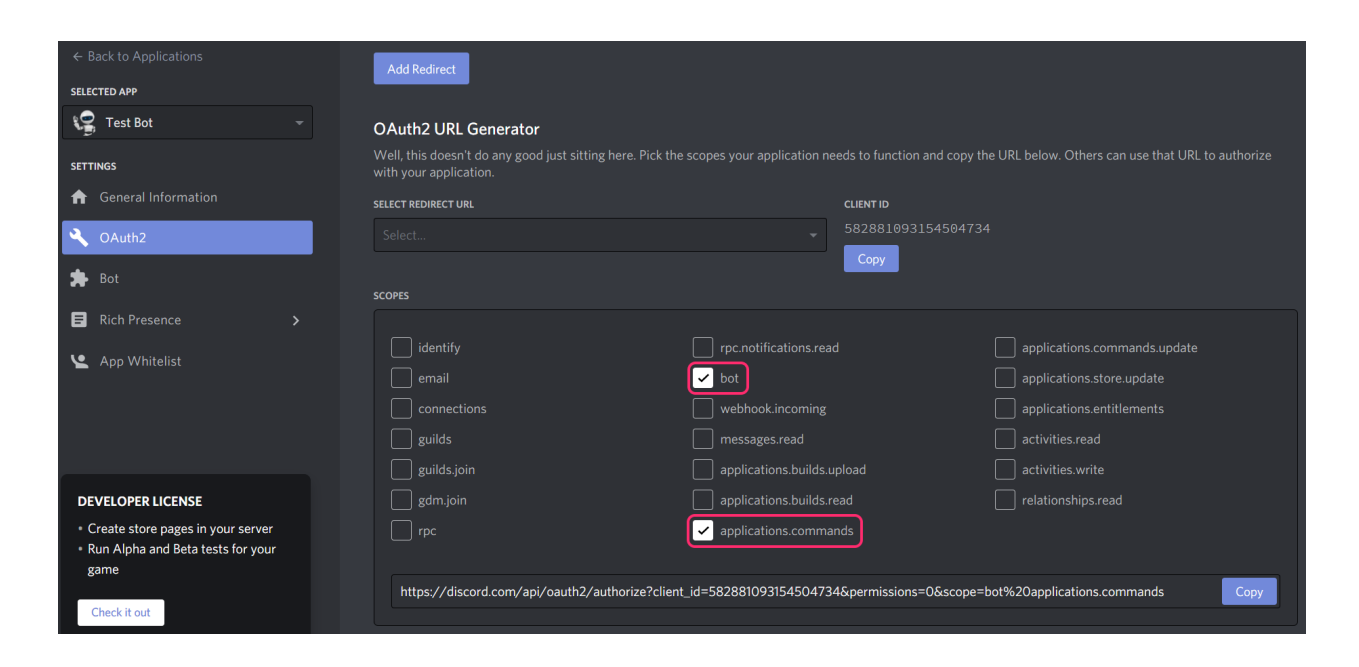

### **1.1.3 Creating a simple command**

Let's make a **/hello** command that will send "Hello!" to the chat.

```
from discord.ext import commands
from dislash import InteractionClient
bot = commands.Bot(command_prefix="!")
# test_guilds param is optional, this is a list of guild IDs
inter_client = InteractionClient(bot, test_guilds=[12345])
@inter_client.slash_command(description="Says Hello")
async def hello(ctx):
   await ctx.send("Hello!")
bot.run("BOT_TOKEN")
```
#### **Note:**

Per-guild registration is **instant**, while global registration takes up to **1 hour** to complete. In order to register a command globally, do not specify the test\_guilds / guild\_ids parameters.

And here we go! We've just made a simple slash-command named **/hello**

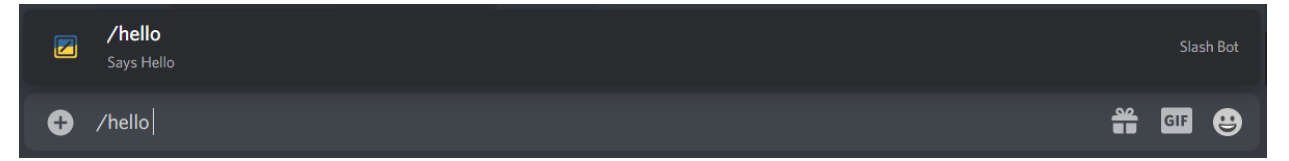

### **1.1.4 Playing with buttons**

Let's make a text command that sends 2 buttons and removes them as soon as one of them is pressed.

```
from discord.ext import commands
from dislash import InteractionClient, ActionRow, Button, ButtonStyle
bot = commands.Bot(command\_prefix=")inter_client = InteractionClient(bot)
@bot.command()
async def test(ctx):
    # Create a row of buttons
   row = ActionRow(
        Button(
            style=ButtonStyle.red,
            label="Red pill",
            custom_id="red_pill"
        ),
        Button(
            style=ButtonStyle.blurple,
            label="Blue pill",
```

```
custom_id="blue_pill"
    )
)
# Note that we assign a list of rows to components
msg = await ctx.send("Choose your pill:", components=[row])
# This is the check for button_click waiter
def check(inter):
    return inter.author == ctx.author
# Wait for a button click under the bot's message
inter = await msq.wait_for_button_click(check=check)
# Respond to the interaction
await inter.reply(
    f"Your choice: {inter.clicked_button.label}",
    components=[] # This is how you remove buttons
)
```
bot.run("BOT\_TOKEN")

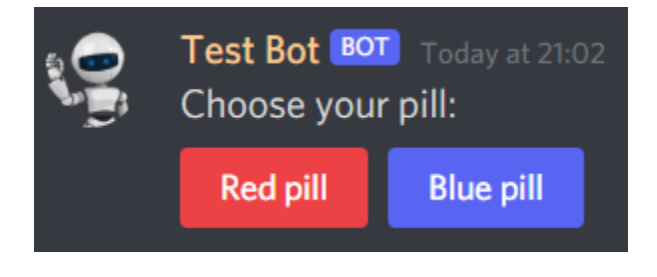

**Note:** [InteractionClient](#page-44-0) should always be called in the main file, even if you're not making any slash commands. This class modifies some **discord.py** methods so they work with buttons.

### **1.1.5 More examples**

**Note:** For more examples, see *[Examples](#page-8-0)*

## <span id="page-8-0"></span>**1.2 Examples**

### **1.2.1 A simple slash command**

```
from discord.ext import commands
from dislash import InteractionClient
bot = commands.Bot(command\_prefix=")inter_client = InteractionClient(bot)
@inter_client.slash_command(description="Sends Hello")
async def hello(interaction):
```

```
await interaction.reply("Hello!")
```
bot.run("BOT\_TOKEN")

**See also:**

What's interaction? See *[SlashInteraction](#page-41-0)* to learn more.

### **1.2.2 Slash embed**

Let's make something more complicated than **/hello**. For example, a command that generates an embed.

```
import discord
from discord.ext import commands
from dislash import InteractionClient, Option, OptionType
bot = commands.Bot(command_prefix="!")
inter_client = InteractionClient(bot)
test_quilds = [12345] # Insert ID of your guild here
@inter_client.slash_command(
   guild_ids=test_guilds,
   description="Builds a custom embed",
   options=[
        Option('title', 'Makes the title of the embed', OptionType.STRING),
        Option('description', 'Makes the description', OptionType.STRING),
        Option('color', 'The color of the embed', OptionType.STRING)
        # Note that all args are optional
        # because we didn't specify required=True in Options
   ]
)
async def embed(inter, title=None, description=None, color=None):
    # Converting color
   if color is not None:
        try:
            color = await commands.ColorConverter().convert(inter, color)
        except:
            color = Noneif color is None:
        color = discord.Color.default()
    # Generating an embed
   emb = discord.Embed(color=color)
   if title is not None:
        emb.title = titleif desc is not None:
        emb.description = desc
    # Sending the output
    await inter.respond(embed=emb, hide_user_input=True)
```
bot.run("BOT\_TOKEN")

**See also:**

*[Option](#page-55-0)* to learn more about slash command options.

Here's the result we've just achieved:

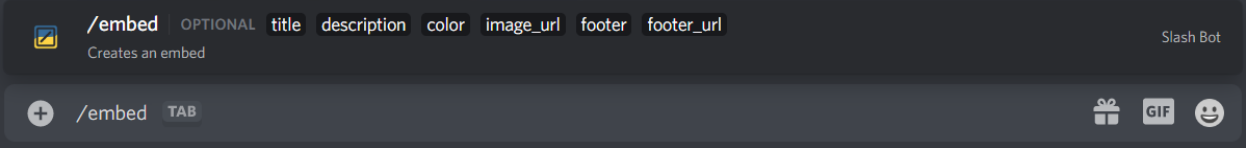

### **1.2.3 Slash user-info**

It's time to work with different argument types. This example shows how to easily make a **/user-info** command

```
import discord
from discord.ext import commands
from dislash import InteractionClient, Option, OptionType
bot = commands.Bot(command_prefix="!")
inter_client = InteractionClient(bot)
test\_guilds = [12345]@inter_client.slash_command(
    guild_ids=test_guilds,
    name="user-info",
    description="Shows user's profile",
    options=[
        Option("user", "Specify any user", OptionType.USER),
    ]
)
async def user_info(inter, user=None):
    # Default user is the command author
    user = user or inter.author
    emb = discord.Embed(color=discord.Color.blurple())
    emb.title = str(user)emb.description = (
        f"**Created at:** `{user.created_at}`\n"
        f"**ID:** `{user.id}`"
    \lambdaemb.set_thumbnail(url=user.avatar_url)
    await inter.respond(embed=emb)
bot.run("BOT_TOKEN")
```
Here's how this slash command looks like in Discord:

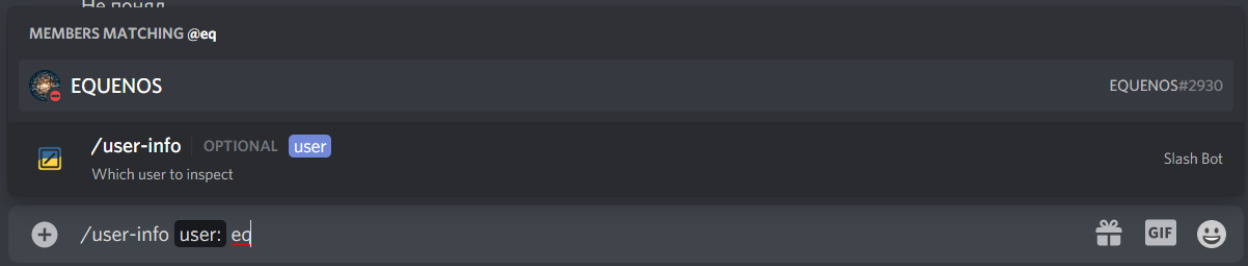

### **1.2.4 Buttons**

```
from discord.ext import commands
from dislash import InteractionClient, ActionRow, Button, ButtonStyle
bot = commands.Bot(command_prefix="!")
inter_client = InteractionClient(bot)
@bot.command()
async def test(ctx):
    # Make a row of buttons
    row_of_buttons = ActionRow(
        Button(
            style=ButtonStyle.green,
            label="Green button",
            custom_id="green"
        ),
        Button(
            style=ButtonStyle.red,
            label="Red button",
            custom_id="red"
        \lambda)
    # Send a message with buttons
    msg = await ctx.send("This message has buttons!",
        components=[row_of_buttons]
    \lambda# Wait for someone to click on them
    inter = await msg.wait_for_button_click(check)
    # Send what you received
    button_text = inter.clicked_button.label
    await inter.reply(f"Button: {button_text}")
bot.run("BOT_TOKEN")
```
### **1.2.5 Context menus**

This example shows how to create context menu commands and interact with them. Context menu commands are actions that can be triggered from user and message context menus.

```
from discord.ext import commands
from dislash import InteractionClient
bot = commands.Bot(command_prefix="!")
inter_client = InteractionClient(bot)
@inter_client.user_command(name="Press me")
async def press_me(inter):
    # User commands are visible in user context menus
    # They can be global or per guild, just like slash commands
   await inter.respond(f"Hello {inter.author} and {inter.target}")
@inter_client.message_command(name="Resend")
async def resend(inter):
    # Message commands are visible in message context menus
    # inter is instance of ContextMenuInteraction
   await inter.respond(inter.message.content)
bot.run("BOT_TOKEN")
```
## <span id="page-12-0"></span>**1.3 Buttons**

### **1.3.1 Basic example**

Let's make a simple command that waits for button clicks and deletes the button on timeout.

In this example we're using the following objects and methods:

- [InteractionClient](#page-44-0) to enable the extension
- [ActionRow](#page-28-1) to make a row of buttons
- [Button](#page-33-0) to design the buttons
- [ClickListener](#page-36-0) to process the button clicks
- **–** [ClickListener.matching\\_id](#page-37-0)
- **–** [ClickListener.timeout](#page-37-1)

```
from discord.ext import commands
from dislash import InteractionClient, ActionRow, Button, ButtonStyle
bot = commands.Bot(command_prefix="!")
inter_client = InteractionClient(bot)
@bot.command()
async def test(ctx):
   row = ActionRow(
       Button(
```

```
style=ButtonStyle.green,
            label="Click me!",
            custom_id="test_button"
        )
   )
   msg = await ctx.send("I have a button!", components=[row])
   # Here timeout=60 means that the listener will
    # finish working after 60 seconds of inactivity
   on_click = msg.create_click_listener(timeout=60)
   @on_click.matching_id("test_button")
   async def on_test_button(inter):
        await inter.reply("You've clicked the button!")
   @on_click.timeout
   async def on_timeout():
        await msg.edit(components=[])
bot.run("BOT_TOKEN")
```
**Note:** All decorated functions, except for the timeout function, must take **only one** argument, which is guaranteed to be an instance of *[MessageInteraction](#page-33-1)*.

### **1.3.2 Adding layers**

Let's say we don't want any other person except for the command author to click the buttons. It's time to work with [ClickListener.not\\_from\\_user](#page-37-2) decorator.

```
from discord.ext import commands
from dislash import InteractionClient, ActionRow, Button, ButtonStyle
bot = commands.Bot(command\_prefix='!!")inter_client = InteractionClient(bot)
@bot.command()
async def test(ctx):
   row = ActionRow(
       Button(
            style=ButtonStyle.green,
            label="Click me!",
            custom_id="test_button"
        )
   )
   msg = await ctx.send("I have a button!", components=[row])
   # Here timeout=60 means that the listener will
    # finish working after 60 seconds of inactivity
   on_click = msg.create_click_listener(timeout=60)
```

```
@on_click.not_from_user(ctx.author, cancel_others=True, reset_timeout=False)
   async def on_wrong_user(inter):
        # This function is called in case a button was clicked not by the author
        # cancel_others=True prevents all on_click-functions under this function from␣
ightharpoonupworking
        # regardless of their checks
        # reset_timeout=False makes the timer keep going after this function is called
        await inter.reply("You're not the author", ephemeral=True)
   @on_click.matching_id("test_button")
    async def on_test_button(inter):
        # This function only works if the author presses the button
        # Becase otherwise the previous decorator cancels this one
        await inter.reply("You've clicked the button!")
   @on_click.timeout
    async def on_timeout():
        await msg.edit(components=[])
bot.run("BOT_TOKEN")
```
**Note:** The check must take **only one** argument, which is guaranteed to be an instance of *[MessageInteraction](#page-33-1)*. It also must return a boolean value.

The bot is now respoding to all strangers with a hidden message and prevents them from clicking the buttons. Note that we specified cancel\_others=True. This means that the click manager won't toggle other @on\_click... listeners if the author-check was activated.

What's more, the click manager doesn't reset the timeout if a stranger clicks the button. In other words, even if the command author is no longer pressing the buttons, other users won't prevent the click listener from exceeding the timeout. We achieved this by setting the reset\_timeout paramter to False.

## <span id="page-14-0"></span>**1.4 Select Menus**

### **1.4.1 Sending a menu**

Let's make a simple command that sends a menu.

In this example we're using the following objects and methods:

- [InteractionClient](#page-44-0) to enable the extension
- [SelectMenu](#page-57-0) to build the menu

```
from discord.ext import commands
from dislash import InteractionClient, SelectMenu
bot = commands.Bot(command_prefix="!")
InteractionClient(bot)
```

```
@bot.command()
async def test(ctx):
    await ctx.send(
        "This message has a select menu!",
        components=[
            SelectMenu(
                custom_id="test",
                placeholder="Choose up to 2 options",
                max_values=2,
                 options=[
                     SelectOption("Option 1", "value 1"),
                     SelectOption("Option 2", "value 2"),
                     SelectOption("Option 3", "value 3")
                ]
            \mathcal{L}]
    )
bot.run("BOT_TOKEN")
```
### **1.4.2 Responding to a menu click**

Let's send a menu and then respond to the first click.

```
from discord.ext import commands
from dislash import InteractionClient, SelectMenu
bot = commands.Bot(command_prefix="!")
InteractionClient(bot)
@bot.command()
async def test(ctx):
   msg = await ctx.send("This message has a select menu!",
        components=[
            SelectMenu(
                custom_id="test",
                placeholder="Choose up to 2 options",
                max_values=2,
                options=[
                    SelectOption("Option 1", "value 1"),
                    SelectOption("Option 2", "value 2"),
                    SelectOption("Option 3", "value 3")
                ]
            )
        ]
   )
   def check(inter):
        # inter is instance of MessageInteraction
        # read more about it in "Objects and methods" section
        if inter.author == ctx.author
```

```
# Wait for a menu click under the message you've just sent
inter = await msg.wait_for_dropdown(check)
# Tell which options you received
labels = [option.label for option in inter.select_menu.selected_options]
await inter.reply(f"Your choices: {', '.join(labels)}")
```
bot.run("BOT\_TOKEN")

Here we used Message.wait\_for\_dropdown method to receive an interaction with the menu. This is cool, but if you want to track menu interactions permanently, try using the on\_dropdown event.

@bot.event async def on\_dropdown(inter: MessageInteraction):  $#$  ...

## <span id="page-16-0"></span>**1.5 Slash commands**

### **1.5.1 Introduction**

As you've already noticed, Discord makes all slash commands look like a part of the interface. This is possible because every slash command is registered before people can use it. Even though this library registers your commands automatically, you should still design every slash command yourself ;)

What are interactions?

- 1. User inputs data using special interface
- 2. Discord converts this data into valid command args
- 3. Discord API sends the data to your app

The data you receive is called [SlashInteraction](#page-41-1).

There're 2 types of slash commands: global and local (per guild). Global commands are visible everywhere, including bot DMs. Per guild commands are only visible in corresponding guilds.

#### **Note:**

**Global** command registration takes more than **1 hour**. **Guild** command registration is **instant**.

### **1.5.2 Basic example**

In this example we're using the following objects and methods:

- [InteractionClient](#page-44-0) to activate the extension
- SlashClient.command to make a command
- [SlashInteraction](#page-41-1) represented by inter (see the code below)

```
from discord.ext import commands
from dislash import InteractionClient
bot = commands.Bot(command_prefix="!")
# test_guilds param is an optional list of guild IDs
inter_client = InteractionClient(bot, test_guilds=[12345])
@inter_client.slash_command(description="Test command")
async def test(inter):
   await inter.reply("Test")
bot.run("BOT_TOKEN")
```
### **1.5.3 A command with arguments**

Let's make a command that shows the avatar of the user. If user isn't specified, it shows the avatar of the author.

In addition to all previous methods, we're going to use these:

- [Option](#page-55-1) to make an option
- [OptionType](#page-56-0) to specify the option type

This is required for further command registration.

```
import discord
from discord.ext import commands
from dislash import InteractionClient, Option, OptionType
bot = commands.Bot(command_prefix="!")
inter_client = InteractionClient(bot, test_guilds=[12345])
@inter_client.slash_command(
   description="Shows the avatar of the user",
   options=[
        Option("user", "Enter the user", OptionType.USER)
        # By default, Option is optional
        # Pass required=True to make it a required arg
   ]
)
async def avatar(inter, user=None):
   # If user is None, set it to inter.author
   user = user or inter.author
    # We are guaranteed to receive a discord.User object,
    # because we specified the option type as Type.USER
```

```
emb = discord.Embed(
        title=f"{user}'s avatar",
        color=discord.Color.blue()
   )
   emb.set_image(url=user.avatar_url)
    await inter.reply(embed=emb)
bot.run("BOT_TOKEN")
```
### **1.5.4 Slash subcommands**

Creating subcommands is as easy as creating commands. The only difference is the decorator we use.

In addition to all previous methods, we're going to use *[CommandParent.sub\\_command](#page-38-0)* (represented by say. sub\_command in the code)

```
from discord.ext import commands
from dislash import InteractionClient
bot = commands.Bot(command\_prefix=")inter_client = InteractionClient(bot, test_guilds=[12345])
@inter_client.slash_command(description="Has subcommands")
async def say(inter):
   # This is just a parent for 2 subcommands
   # It's not necessary to do anything here,
   # but if you do, it runs for any subcommand nested below
   pass
# For each subcommand you can specify individual options and other parameters,
# see the "Objects and methods" reference to learn more.
@say.sub_command(description="Says hello")
async def hello(inter):
   await inter.reply("Hello!")
@say.sub_command(description="Says bye")
async def goodbye(inter):
   await inter.reply("Bye!")
bot.run("BOT_TOKEN")
```
### **1.5.5 Subcommand groups**

You can make a command with groups of subcommands using *[CommandParent.sub\\_command\\_group](#page-38-1)* and [SubCommandGroup.sub\\_command](#page-61-0)

**Partial code:**

```
@inter_client.slash_command(description="Has groups")
async def groups(inter):
   pass
```

```
@groups.sub_command_group()
async def group_1(inter):
   pass
@group_1.sub_command()
async def blue(inter):
    # This will be displayed as
    # /groups group_1 blue
   pass
@group_1.sub_command()
async def green(inter):
    # This will be displayed as
    # /groups group_1 green
   pass
@groups.sub_command_group()
async def group_2(inter):
    # You got the idea
   pass
bot.run("BOT_TOKEN")
```
## <span id="page-19-0"></span>**1.6 Context Menus**

### **1.6.1 Introduction**

There're 2 types of context menus:

- User commands
- Message commands

If you right click on a user and hover over the "Apps" section you'll see the list of user commands. If there's no section named "Apps", it means that there're no user commands yet.

In order to find the list of message commands do the same actions with a message. Hover over the "Apps" section and that's it.

Context menu in Discord API is actually a sub section of application commands, just like slash commands. This is why creating a context menu is really similar to creating a slash command.

### **1.6.2 Making a user command**

In this example we're using the following objects and methods:

- [InteractionClient](#page-44-0) to enable the extension
- [ContextMenuInteraction](#page-39-0) for a typehint

```
from discord.ext import commands
from dislash import InteractionClient, ContextMenuInteraction
bot = commands.Bot(command\_prefix=")inter_client = InteractionClient(bot, test_guilds=[12345])
# test_guilds is a list of guilds for testing your application commands.
# The list of app commands will only be visible there.
# In order to make the commands globally visible, don't specify the test_guilds.
@inter_client.user_command(name="Created at")
async def created_at(inter: ContextMenuInteraction):
    # User commands always have only this \land argument
   await inter.respond(
        f"{inter.user} was created at {inter.user.created_at}",
        ephemeral=True # Make the message visible only to the author
   \lambdabot.run("BOT_TOKEN")
```
### **1.6.3 Making a message command**

In this example we're using the same objects and methods.

```
from discord.ext import commands
from dislash import InteractionClient, ContextMenuInteraction
bot = commands.Bot(command\_prefix=")inter_client = InteractionClient(bot, test_guilds=[12345])
# test_guilds is a list of guilds for testing your application commands.
# The list of app commands will only be visible there.
# In order to make the commands globally visible, don't specify the test_guilds.
@inter_client.message_command(name="Reverse")
async def reverse(inter: ContextMenuInteraction):
    # Message commands always have only this ^ argument
   if inter.message.content:
        # Here we will send a reversed message to the chat
        await inter.respond(inter.message.content[::-1])
    else:
        # Here we will explain that the message isn't valid
        await inter.respond("There's no content", ephemeral=True)
bot.run("BOT_TOKEN")
```
### **1.6.4 Handling errors**

You can make local and global error handlers, which are similar to discord.py error handlers.

#### **Example of a global error handler:**

```
from discord.ext import commands
from dislash import InteractionClient, ContextMenuInteraction
bot = commands.Bot(command\_prefix='!!")inter_client = InteractionClient(bot, test_guilds=[12345])
@inter_client.user_command(name="Created at")
async def created_at(inter: ContextMenuInteraction):
   await inter.respond(
        f"{inter.user} was created at {inter.user.created_at}",
        ephemeral=True
   )
@bot.event
async def on_user_command_error(inter: ContextMenuInteraction, error):
    # This is a global error handler for user commands.
   await inter.respond(f"Failed to execute {inter.user_command.name} due to {error}")
bot.run("BOT_TOKEN")
```
**Example of a local error handler:**

```
from discord.ext import commands
from dislash import InteractionClient, ContextMenuInteraction
bot = commands.Bot(command\_prefix='!!")inter_client = InteractionClient(bot, test_guilds=[12345])
@inter_client.message_command(name="Reverse")
async def reverse(inter: ContextMenuInteraction):
   await inter.respond(inter.message.content[::-1])
@reverse.error
async def on_reverse_error(inter: ContextMenuInteraction, error):
    # This is a local error handler specifically for "reverse" command
   await inter.respond("This message is invalid", ephemeral=True)
bot.run("BOT_TOKEN")
```
### **1.6.5 Adding checks and cooldowns**

You can add some checks to an application command similarly to usual commands from discord.py. All checks from the *[Checks](#page-27-0)* section work for any kind of application commands.

```
from discord.ext import commands
from dislash import InteractionClient, ContextMenuInteraction, application_commands
bot = commands.Bot(command\_prefix='!!")inter_client = InteractionClient(bot, test_guilds=[12345])
# Here we set the command cooldown as 5 seconds per command per user
@application_commands.cooldown(1, 5, application_commands.BucketType.user)
@inter_client.message_command(name="Reverse")
async def reverse(inter: ContextMenuInteraction):
    await inter.respond(inter.message.content[::-1])
@bot.event
async def on_message_command_error(inter: ContextMenuInteraction, error):
   if isinstance(error, application_commands.CommandOnCooldown):
        await inter.respond(f"Try again in {error.retry_after:.1f} s", ephemeral=True)
bot.run("BOT_TOKEN")
```
### **1.6.6 Relevant events**

```
@bot.event
async def on_user_command(inter: ContextMenuInteraction):
    # Toggles if someone interacts with a user command of your app
    ...
```

```
@bot.event
async def on_message_command(inter: ContextMenuInteraction):
    # Toggles if someone interacts with a message command of your app
    ...
```
## <span id="page-23-0"></span>**1.7 Cogs**

Sorting commands between cogs is a popular practice in bot development. This section shows how to build slash commands in cogs.

It's as simple as this:

### **1.7.1 Example**

```
from discord.ext import commands
from dislash import slash_command, ActionRow, Button, ButtonStyle
class mycog(commands.Cog):
   def __init__(self, bot):
        self.bot = bot
    # Example of a slash command in a cog
   @slash_command(description="Says Hello")
   async def hello(self, inter):
        await inter.respond("Hello from cog!")
    # Buttons in cogs (no changes basically)
   @commands.command()
   async def test(self, ctx):
        row_of_buttons = ActionRow(
            Button(
                style=ButtonStyle.green,
                label="Green button",
                custom_id="green"
            ),
            Button(
                style=ButtonStyle.red,
                label="Red button",
                custom_id="red"
            )
        )
       msg = await ctx.send("This message has buttons", components=[row_of_buttons])
        # Wait for a button click
        def check(inter):
            return inter.author == ctx.author
        inter = await msg.wait_for_button_click(check=check)
        # Process the button click
        inter.reply(f"Button: {inter.button.label}", type=ResponseType.UpdateMessage)
def setup(bot):
   bot.add_cog(mycog(bot))
```
### <span id="page-24-1"></span>**1.7.2 Differences**

- @slash\_command instead of @InteractionClient.slash\_command
- self is a required first argument
- self.bot instead of bot
- InteractionClient is accessible via self.bot.slash

## <span id="page-24-0"></span>**1.8 Events**

The library provides you with some new events related to interactions. Let's assume that you have this in your code:

```
from discord.ext import commands
from dislash import *
bot = commands.Bot(command_prefix="!")
slash = SlashClient(bot)
```
Here're 3 different ways of working with dislash events:

```
@slash.event
async def on_event():
    # ...
```

```
@bot.listen()
async def on_event():
    # ...
```

```
# For cogs
@commands.Cog.listener()
async def on_event(self):
    # ...
```
### **1.8.1 on\_ready**

```
async events.on_ready()
```
An event which is activated when the dislash extension is ready and all slash commands are synced (if there're any)

### <span id="page-25-0"></span>**1.8.2 on\_auto\_register**

async events.on\_auto\_register(*global\_commands\_patched*, *patched\_guilds*) An event which is called after auto synchronisation of commands.

#### **Parameters**

- global\_commands\_patched (bool) whether the global application commands were updated
- patched\_guilds (List[int]) the list of IDs of guilds where the commands were updated

### **1.8.3 on\_button\_click**

#### async events.on\_button\_click(*interaction*)

An event which is called on any button click of your application.

**Parameters** interaction (MessageInteraction) – the interaction with the button

### **1.8.4 on\_dropdown**

#### async events.on\_dropdown(*interaction*)

An event which is called on any menu click of your application.

**Parameters** interaction (MessageInteraction) – the interaction with the select menu

### **1.8.5 on\_slash\_command**

#### async events.on\_slash\_command(*interaction*)

An event which is called every time a slash command of your application is invoked.

**Parameters** interaction (SlashInteraction) – the interaction with a slash command

### **1.8.6 on\_user\_command**

#### async events.on\_user\_command(*interaction*)

An event which is called every time a user command of your application is invoked.

**Parameters interaction** (ContextMenuInteraction) – the interaction with a user command

### **1.8.7 on\_message\_command**

#### async events.on\_message\_command(*interaction*)

An event which is called every time a message command of your application is invoked.

**Parameters** interaction (ContextMenuInteraction) – the interaction with a message command

### <span id="page-26-2"></span><span id="page-26-1"></span>**1.8.8 on\_slash\_command\_error**

async events.on\_slash\_command\_error(*interaction*, *error*)

An event which is called every time a slash command fails due to some error. This also includes InteractionCheckFailure

**Parameters**

- interaction (SlashInteraction) the interaction with a slash command
- error (ApplicationCommandError) the error that was raised

### **1.8.9 on\_user\_command\_error**

async events.on\_user\_command\_error(*interaction*, *error*)

An event which is called every time a user command fails due to some error. This also includes InteractionCheckFailure

**Parameters**

- interaction (ContextMenuInteraction) the interaction with a user command
- error (ApplicationCommandError) the error that was raised

### **1.8.10 on\_message\_command\_error**

async events.on\_message\_command\_error(*interaction*, *error*)

An event which is called every time a message command fails due to some error. This also includes InteractionCheckFailure

#### **Parameters**

- interaction (ContextMenuInteraction) the interaction with a message command
- error (ApplicationCommandError) the error that was raised

## <span id="page-26-0"></span>**1.9 Slash command checks**

### **1.9.1 Introduction**

This section contains documentation of decorator-based checks that **dislash.py** has.

Here's a possible use case:

```
import dislash
from discord.ext import commands
bot = commands.Bot(command_prefix="!")
inter_client = dislash.InteractionClient(bot)
@inter_client.slash_command(description="A command for admins")
@dislash.has_permissions(administrator=True)
async def hello(inter):
   await inter.reply("Hello, administrator!")
```

```
bot.run("BOT_TOKEN")
```
If you want to respond with something like *"You're missing permissions!"*, you should add an error handler using on\_slash\_command\_error(inter, error) event, learn more about it here: *[on\\_slash\\_command\\_error](#page-26-1)*

### <span id="page-27-0"></span>**1.9.2 Checks**

#### dislash.check(*predicate*)

A function that converts predicate(interaction) functions into application command decorators

Example

```
def is_guild_owner():
    def predicate(inter):
        return inter.author.id = inter.guild.owner_id
   return check(predicate)
@is_guild_owner()
@slash.command(description="Says Hello if you own the guild")
async def hello(inter):
    await inter.reply("Hello, Mr.Owner!")
```
#### dislash.check\_any(*\*checks*)

Similar to commands.check\_any

#### dislash.cooldown(*rate*, *per*, *type=<BucketType.default: 0>*)

A decorator that adds a cooldown to a slash-command. Similar to **discord.py** cooldown decorator.

A cooldown allows a command to only be used a specific amount of times in a specific time frame. These cooldowns can be based either on a per-guild, per-channel, per-user, per-role or global basis. Denoted by the third argument of type which must be of enum type BucketType.

If a cooldown is triggered, then CommandOnCooldown is triggered in on\_slash\_command\_error in the local error handler.

A command can only have a single cooldown.

#### **Parameters**

- rate  $(int)$  The number of times a command can be used before triggering a cooldown.
- per  $(float)$  The amount of seconds to wait for a cooldown when it's been triggered.
- type ([BucketType](#page-32-0)) The type of cooldown to have.

```
dislash.has_role(item)
```
Similar to commands.has\_role

```
dislash.has_any_role(*items)
     Similar to commands.has_any_role
```
dislash.has\_permissions(*\*\*perms*) Similar to commands.has\_permissions

```
dislash.has_guild_permissions(**perms)
    Similar to commands.has_guild_permissions
```
<span id="page-28-2"></span>dislash.dm\_only() Similar to commands.dm\_only

- dislash.guild\_only() Similar to commands.guild\_only
- dislash.is\_owner() Similar to commands.is\_owner
- dislash.is\_nsfw() Similar to commands.is\_nsfw
- dislash.bot\_has\_role(*item*) Similar to commands.bot\_has\_role
- dislash.bot\_has\_any\_role(*\*items*) Similar to commands.bot\_has\_any\_role
- dislash.bot\_has\_permissions(*\*\*perms*) Similar to commands.bot\_has\_permissions
- dislash.bot\_has\_guild\_permissions(*\*\*perms*) Similar to commands.bot\_has\_guild\_permissions

## <span id="page-28-0"></span>**1.10 Objects and methods**

## **1.10.1 ActionRow**

<span id="page-28-1"></span>class dislash.ActionRow(*\*components*) Represents an action row. Action rows are basically shelves for buttons.

**Parameters components** (List [Button]) – a list of up to 5 buttons to place in a row

add\_button(*\**, *style:* [dislash.interactions.message\\_components.ButtonStyle,](#page-36-1) *label: Optional[str] = None*, *emoji: Optional[str] = None*, *custom\_id: Optional[str] = None*, *url: Optional[str] = None*, *disabled: bool = False*)

add\_menu(*\**, *custom\_id: str*, *placeholder: Optional[str] = None*, *min\_values: int = 1*, *max\_values: int = 1*, *options: Optional[list] = None*)

disable\_buttons(*\*positions: int*) Sets disabled to True for all buttons in this row.

enable\_buttons(*\*positions: int*) Sets disabled to False for all buttons in this row.

classmethod from\_dict(*data: dict*)

to\_dict()

### <span id="page-29-4"></span>**1.10.2 ApplicationCommand**

#### <span id="page-29-2"></span>class dislash.ApplicationCommand(*type:*

```
dislash.interactions.application_command.ApplicationCommandType,
**kwargs)
```
Base class for application commands

## **1.10.3 ApplicationCommandError**

class dislash.ApplicationCommandError(*message=None*, *\*args*)

The base exception type for all slash-command related errors.

This inherits from discord.DiscordException.

This exception and exceptions inherited from it are handled in a special way as they are caught and passed into a special event from SlashClient, on\_slash\_command\_error().

## **1.10.4 ApplicationCommandInteractionData**

class dislash.ApplicationCommandInteractionData(*\**, *data*, *guild*, *state*)

### **1.10.5 ApplicationCommandPermissions**

### <span id="page-29-3"></span>class dislash.ApplicationCommandPermissions(*raw\_permissions: Optional[list] = None*)

Represents application command permissions. Roughly equivalent to a list of [RawCommandPermission](#page-56-1)

Application command permissions are checked on the server side. Only local application commands can have this type of permissions.

**Parameters raw\_permissions** (*List* [[RawCommandPermission](#page-56-1)]) – a list of [RawCommandPermission](#page-56-1). However, [from\\_pairs\(\)](#page-29-0) or [from\\_ids\(\)](#page-29-1) might be more convenient.

classmethod from\_dict(*data: dict*)

<span id="page-29-1"></span>classmethod from\_ids(*role\_perms: Optional[dict] = None*, *user\_perms: Optional[dict] = None*) Creates SlashCommandPermissions from 2 dictionaries of IDs and permissions.

**Parameters**

- role\_perms  $(dict) a dictionary of {role_id: bool}$
- user\_perms  $(dict) a dictionary of {user_id: bool}$

<span id="page-29-0"></span>classmethod from\_pairs(*permissions: dict*)

Creates SlashCommandPermissions using instances of discord.Role and discord.User

**Parameters permissions** (dict) – a dictionary of {Role | User: bool}

to\_dict()

## <span id="page-30-2"></span>**1.10.6 ApplicationCommandType**

<span id="page-30-0"></span>class dislash.ApplicationCommandType

### **1.10.7 BadArgument**

class dislash.BadArgument(*message=None*, *\*args*)

### **1.10.8 BaseInteraction**

<span id="page-30-1"></span>class dislash.BaseInteraction(*client*, *data: dict*)

The base class for all interactions

```
async create_response(content=None, *, type=None, embed=None, embeds=None, components=None,
                        view=None, ephemeral=False, tts=False, allowed_mentions=None)
```
Creates an interaction response.

#### **Parameters**

- content (str) response content
- type (int  $\lceil$  [ResponseType](#page-57-1)) sets the response type. See ResponseType
- embed (discord.Embed) response embed
- embeds (List[discord.Embed]) a list of up to 10 embeds to attach
- components (List[ActionRow]) a list of up to 5 action rows
- view (discord.ui.View) only usable with discord.py 2.0. Read more about View in discord.py 2.0 official documentation
- **ephemeral** (bool) if set to True, your response will only be visible to the command author
- tts (bool) whether the message is text-to-speech or not
- allowed\_mentions (discord.AllowedMentions) controls the mentions being processed in this message.

#### **Raises**

- HTTPException sending the response failed
- InvalidArgument Both embed and embeds are specified

#### async delete()

Deletes the original interaction response.

#### async delete\_after(*delay: float*)

async edit(*content=None*, *\**, *embed=None*, *embeds=None*, *components=None*, *allowed\_mentions=None*) Edits the original interaction response.

#### **Parameters**

- **content** (str) New message content
- embed (discord.Embed) New message embed
- embeds (List[discord.Embed]) a list of up to 10 embeds of a new message
- components (List[ActionRow]) a list of up to 5 action rows

<span id="page-31-0"></span>• allowed\_mentions (discord.AllowedMentions) – controls the mentions being processed in this message.

**Returns message** – The message that was edited

**Return type** discord.Message

### async fetch\_initial\_response()

Fetches the original interaction response.

async followup(*content=None*, *\**, *embed=None*, *embeds=None*, *file=None*, *files=None*, *components=None*, *view=None*, *tts=False*, *ephemeral=False*, *allowed\_mentions=None*, *username=None*, *avatar\_url=None*)

Sends a followup message.

#### **Parameters**

- content (str) the followup message content
- embed (discord.Embed) the followup message embed
- embeds (List [discord. Embed]) a list of up to 10 embeds to attach
- file (discord. File) a file to attach to the message
- files (List[discord.File]) a list of files to attach to the message
- components (List[ActionRow]) a list of up to 5 action rows
- view (discord.ui.View) only usable with discord.py 2.0. Read more about View in discord.py 2.0 official documentation
- ephemeral (bool) if set to True, your message will only be visible to the command author
- tts (bool) whether the message is text-to-speech or not
- allowed\_mentions (discord.AllowedMentions) controls the mentions being processed in this message
- username (str) override the default bot name
- avatar\_url  $(str)$  override the default avatar of the bot
- async reply(*content=None*, *\**, *embed=None*, *embeds=None*, *components=None*, *view=None*, *file=None*, *files=None*, *tts=False*, *hide\_user\_input=False*, *ephemeral=False*, *delete\_after=None*, *allowed\_mentions=None*, *type=None*, *fetch\_response\_message=True*)

Creates an interaction response. What's the difference between this method and [create\\_response\(\)](#page-30-1)? If the token is no longer valid, this method sends a usual channel message instead of creating an interaction response. Also, this method fetches the interaction response message and returns it, unlike [create\\_response\(\)](#page-30-1).

#### **Parameters**

- content (str) message content
- embed (discord.Embed) message embed
- embeds (List [discord. Embed]) a list of up to 10 embeds to attach
- components (List[ActionRow]) a list of up to 5 action rows
- view (discord.ui.View) only usable with discord.py 2.0. Read more about View in discord.py 2.0 official documentation
- <span id="page-32-1"></span>• **file** (discord. File) – if it's the first interaction reply, the file will be ignored due to API limitations. Everything else is the same as in discord.TextChannel.send() method.
- files (List[discord.File]) same as file but for multiple files.
- hide\_user\_input (bool) if set to True, user's input won't be displayed
- **ephemeral** (bool) if set to True, your response will only be visible to the command author
- tts (bool) whether the message is text-to-speech or not
- delete\_after (float) if specified, your reply will be deleted after delete\_after seconds
- allowed\_mentions (discord.AllowedMentions) controls the mentions being processed in this message.
- type (int  $|$  [ResponseType](#page-57-1)) sets the response type. If it's not specified, this method sets it according to hide\_user\_input, content and embed params.
- fetch\_response\_message (bool) whether to fetch and return the response message. Defaults to True.

#### **Raises**

- HTTPException sending the response failed
- InvalidArgument Both embed and embeds are specified

**Returns message** – The response message that has been sent or None if the message is ephemeral **Return type** discord.Message | None

#### **1.10.9 BotMissingAnyRole**

class dislash.BotMissingAnyRole(*missing\_roles*)

#### **1.10.10 BotMissingPermissions**

class dislash.BotMissingPermissions(*missing\_perms*, *\*args*)

#### **1.10.11 BotMissingRole**

class dislash.BotMissingRole(*missing\_role*)

### **1.10.12 BucketType**

<span id="page-32-0"></span>class dislash.BucketType(*value*)

classmethod try\_value(*value*)

### <span id="page-33-4"></span>**1.10.13 Button**

```
class dislash.Button(*, style: dislash.interactions.message_components.ButtonStyle, label: Optional[str] =
                          None, emoji: Optional[discord.partial_emoji.PartialEmoji] = None, custom_id:
                          Optional[str] = None, url: Optional[str] = None, disabled: bool = False)
```
Builds a button.

**Parameters**

- style  $(ButtonStyle) Style$  $(ButtonStyle) Style$  $(ButtonStyle) Style$  of the button
- label (str) Button text
- emoji (str | discord.PartialEmoji) Button emoji
- **custom\_id** (str) You should set it by yourself, it's not a snowflake. If button style is not ButtonStyle.link, this is a required field
- url (str) If button style is ButtonStyle.link, this is a required field.
- disabled (bool) Whether the button is disabled or not. Defaults to false.

classmethod from\_dict(*data: dict*)

to\_dict()

### <span id="page-33-1"></span>**1.10.14 MessageInteraction**

#### <span id="page-33-3"></span>class dislash.MessageInteraction(*client*, *data*)

Represents a button interaction. Obtainable via discord.Context.wait\_for\_button\_click and in on\_button\_click event.

#### author

The user that clicked the button

**Type** discord.Member | discord.User

#### channel

The channel where the click happened

#### **Type** discord.Messageable

#### guild

The guild where the click happened

**Type** discord.Guild | None

#### message

The message where the button was clicked

**Type** discord.Message

#### components

A list of [ActionRow](#page-28-1) instances containing other components

**Type** list

#### <span id="page-33-2"></span>component

The component that author interacted with

**Type** [Component](#page-39-1)

<span id="page-34-0"></span>async create\_response(*content=None*, *\**, *type=None*, *embed=None*, *embeds=None*, *components=None*, *view=None*, *ephemeral=False*, *tts=False*, *allowed\_mentions=None*)

Creates an interaction response.

#### **Parameters**

- content (str) response content
- type (int | [ResponseType](#page-57-1)) sets the response type. See ResponseType
- embed (discord.Embed) response embed
- embeds (List[discord.Embed]) a list of up to 10 embeds to attach
- components (List[ActionRow]) a list of up to 5 action rows
- view (discord.ui.View) only usable with discord.py 2.0. Read more about View in discord.py 2.0 official documentation
- **ephemeral** (bool) if set to True, your response will only be visible to the command author
- tts (bool) whether the message is text-to-speech or not
- allowed\_mentions (discord.AllowedMentions) controls the mentions being processed in this message.

#### **Raises**

- HTTPException sending the response failed
- InvalidArgument Both embed and embeds are specified

#### async delete()

Deletes the original interaction response.

#### async delete\_after(*delay: float*)

async edit(*content=None*, *\**, *embed=None*, *embeds=None*, *components=None*, *allowed\_mentions=None*) Edits the original interaction response.

#### **Parameters**

- **content** (str) New message content
- embed (discord.Embed) New message embed
- embeds (List[discord.Embed]) a list of up to 10 embeds of a new message
- components (List[ActionRow]) a list of up to 5 action rows
- allowed\_mentions (discord.AllowedMentions) controls the mentions being processed in this message.

**Returns message** – The message that was edited

#### **Return type** discord.Message

#### async fetch\_initial\_response()

Fetches the original interaction response.

#### async followup(*content=None*, *\**, *embed=None*, *embeds=None*, *file=None*, *files=None*, *components=None*, *view=None*, *tts=False*, *ephemeral=False*, *allowed\_mentions=None*, *username=None*, *avatar\_url=None*)

Sends a followup message.

#### **Parameters**

- <span id="page-35-0"></span>• **content** (str) – the followup message content
- **embed** (discord. Embed) the followup message embed
- embeds (List[discord.Embed]) a list of up to 10 embeds to attach
- file (discord. File) a file to attach to the message
- files (List[discord.File]) a list of files to attach to the message
- **components** (List [ActionRow]) a list of up to 5 action rows
- view (discord.ui.View) only usable with discord.py 2.0. Read more about View in discord.py 2.0 official documentation
- **ephemeral** (bool) if set to True, your message will only be visible to the command author
- tts (bool) whether the message is text-to-speech or not
- allowed\_mentions (discord.AllowedMentions) controls the mentions being processed in this message
- username (str) override the default bot name
- avatar\_url  $(str)$  override the default avatar of the bot

async reply(*content=None*, *\**, *embed=None*, *embeds=None*, *components=None*, *view=None*, *file=None*, *files=None*, *tts=False*, *hide\_user\_input=False*, *ephemeral=False*, *delete\_after=None*, *allowed\_mentions=None*, *type=None*, *fetch\_response\_message=True*)

Creates an interaction response. What's the difference between this method and [create\\_response\(\)](#page-33-2)? If the token is no longer valid, this method sends a usual channel message instead of creating an interaction response. Also, this method fetches the interaction response message and returns it, unlike [create\\_response\(\)](#page-33-2).

#### **Parameters**

- content (str) message content
- embed (discord.Embed) message embed
- embeds (List[discord.Embed]) a list of up to 10 embeds to attach
- components (List[ActionRow]) a list of up to 5 action rows
- view (discord.ui.View) only usable with discord.py 2.0. Read more about View in discord.py 2.0 official documentation
- file (discord.File) if it's the first interaction reply, the file will be ignored due to API limitations. Everything else is the same as in discord. TextChannel. send() method.
- files (List[discord.File]) same as file but for multiple files.
- hide\_user\_input (bool) if set to True, user's input won't be displayed
- **ephemeral** (bool) if set to True, your response will only be visible to the command author
- **tts** (bool) whether the message is text-to-speech or not
- delete\_after (float) if specified, your reply will be deleted after delete\_after seconds
- allowed\_mentions (discord.AllowedMentions) controls the mentions being processed in this message.
- <span id="page-36-3"></span>• type (int | [ResponseType](#page-57-1)) – sets the response type. If it's not specified, this method sets it according to hide\_user\_input, content and embed params.
- fetch\_response\_message (bool) whether to fetch and return the response message. Defaults to True.

**Raises**

- HTTPException sending the response failed
- InvalidArgument Both embed and embeds are specified

**Returns message** – The response message that has been sent or None if the message is ephemeral **Return type** discord.Message | None

### **1.10.15 ButtonStyle**

<span id="page-36-1"></span>class dislash.ButtonStyle

blurple = 1  $grey = 2$  $green = 3$  $red = 4$  $link = 5$ 

### **1.10.16 CheckAnyFailure**

class dislash.CheckAnyFailure(*checks*, *errors*)

### **1.10.17 ClickListener**

```
class dislash.ClickListener(message_id: int, timeout: Optional[float] = None)
```
Creates a nice click manager for a message. You can use this class, or call discord.Message. create\_click\_listener(timeout) in order to create an instance.

Click manager allows to process button clicks under a specific message using decorator-based interface.

#### **Parameters**

- message\_id  $(int)$  the ID of the message with buttons
- timeout (float) the amount of seconds required after the last matched interaction for the click manager to finish working. Defaults to None, which means no timeout.

from\_user(*user: discord.user.User*, *\**, *cancel\_others: bool = False*, *reset\_timeout: bool = True*) A decorator that makes the function below waiting for a click from the specified user.

Parameters are the same as in [matching\\_condition\(\)](#page-36-2), except check parameter is replaced with a user to compare with.

#### <span id="page-36-2"></span> $\text{kil}$

Kills the click manager. Only useful if the timeout param was specified as None.

<span id="page-37-3"></span>matching\_condition(*check*, *\**, *cancel\_others: bool = False*, *reset\_timeout: bool = True*) A decorator that makes the function below waiting for a click matching the specified conditions.

#### **Parameters**

- check (function) the required condition. This function must take exactly one argument which is guaranteed to be an instance of [MessageInteraction](#page-33-3). This function must return True or False.
- cancel\_others (bool) defaults to False. Specifies whether to cancel all other local listeners or not. For example, if this parameter is False, the library will activate all other listeners matching the interaction, untill all listeners are toggled or some of them cancels others.
- reset\_timeout (bool) defaults to True. Specifies whether to restart the timer or not. By restarting the timer, you extend the lifespan of all local listeners.
- <span id="page-37-0"></span>matching\_id(*custom\_id: str*, *\**, *cancel\_others: bool = False*, *reset\_timeout: bool = True*) A decorator that makes the function below waiting for a click of the button matching the specified custom\_id.

Parameters are the same as in [matching\\_condition\(\)](#page-36-2), except check parameter is replaced with custom\_id.

no\_checks(*\**, *cancel\_others: bool = False*, *reset\_timeout: bool = True*) A decorator that makes the function below waiting for any click.

Parameters are the same as in [matching\\_condition\(\)](#page-36-2), except there's no check.

<span id="page-37-2"></span>not\_from\_user(*user: discord.user.User*, *\**, *cancel\_others: bool = False*, *reset\_timeout: bool = True*) A decorator that makes the function below waiting for a click from a user not maching the specified one.

Parameters are the same as in [matching\\_condition\(\)](#page-36-2), except check parameter is replaced with a user to compare with.

#### <span id="page-37-1"></span>timeout(*func*)

A decorator that makes the function below waiting for click listener timeout.

### **1.10.18 CommandOnCooldown**

#### class dislash.CommandOnCooldown(*cooldown*, *retry\_after*)

Exception raised when the application command being invoked is on cooldown.

This inherits from *ApplicationCommandError*

## Attributes

*cooldown*: *Cooldown* (a class with attributes *rate*, *per*, and *type*)

*retry\_after*: *float* (the amount of seconds to wait before you can retry again)

### <span id="page-38-2"></span>**1.10.19 CommandParent**

class dislash.CommandParent(*func*, *\**, *name=None*, *description=None*, *options=None*,

*default\_permission=True*, *guild\_ids=None*, *connectors=None*, *auto\_sync=True*, *\*\*kwargs*)

#### error(*func*)

A decorator that makes the function below work as error handler for this command.

#### get\_cooldown\_retry\_after(*inter*)

Retrieves the amount of seconds before this slash command can be tried again.

**Parameters inter** ([SlashInteraction](#page-41-1)) – The interaction to retrieve the cooldown from.

**Returns** The amount of time left on this slash command's cooldown in seconds. If this is 0.0 then the slash command isn't on cooldown.

**Return type** float

async invoke(*interaction*)

async invoke\_children(*interaction*)

#### is\_on\_cooldown(*inter*)

Checks whether the slash command is currently on cooldown.

**Parameters inter** ([SlashInteraction](#page-41-1)) – The interaction to use when checking the commands cooldown status.

**Returns** A boolean indicating if the slash command is on cooldown.

#### **Return type** bool

#### reset\_cooldown(*inter*)

Resets the cooldown on this slash command.

**Parameters inter** ([SlashInteraction](#page-41-1)) – The interaction to reset the cooldown under.

<span id="page-38-0"></span>sub\_command(*name: Optional[str] = None*, *description: Optional[str] = None*, *options: Optional[list] = None*, *connectors: Optional[dict] = None*, *\*\*kwargs*)

A decorator that creates a subcommand under the base command.

#### **Parameters**

- **name** (str) the name of the subcommand. Defaults to the function name
- description  $(str)$  the description of the subcommand
- **options** (list) the options of the subcommand for registration in API
- **connectors**  $(\text{dict})$  which function param states for each option. If the name of an option already matches the corresponding function param, you don't have to specify the connectors. Connectors template: {"option-name": "param\_name", ...}

#### <span id="page-38-1"></span>sub\_command\_group(*name=None*, *\*\*kwargs*)

A decorator that creates a subcommand group under the base command. Remember that the group must have at least one subcommand.

**Parameters name** (str) – the name of the subcommand group. Defaults to the function name

### <span id="page-39-3"></span>**1.10.20 Component**

<span id="page-39-1"></span>class dislash.Component(*type: int*) The base class for message components

### **1.10.21 ComponentType**

class dislash.ComponentType

### **1.10.22 ContextMenuInteraction**

#### <span id="page-39-2"></span><span id="page-39-0"></span>class dislash.ContextMenuInteraction(*client*, *payload*)

async create\_response(*content=None*, *\**, *type=None*, *embed=None*, *embeds=None*, *components=None*, *view=None*, *ephemeral=False*, *tts=False*, *allowed\_mentions=None*)

Creates an interaction response.

#### **Parameters**

- **content** (str) response content
- type (int | [ResponseType](#page-57-1)) sets the response type. See ResponseType
- embed (discord.Embed) response embed
- embeds (List[discord.Embed]) a list of up to 10 embeds to attach
- **components** (List [ActionRow]) a list of up to 5 action rows
- view (discord.ui.View) only usable with discord.py 2.0. Read more about View in discord.py 2.0 official documentation
- **ephemeral** (bool) if set to True, your response will only be visible to the command author
- tts (bool) whether the message is text-to-speech or not
- allowed\_mentions (discord.AllowedMentions) controls the mentions being processed in this message.

#### **Raises**

- HTTPException sending the response failed
- InvalidArgument Both embed and embeds are specified

#### async delete()

Deletes the original interaction response.

#### async delete\_after(*delay: float*)

async edit(*content=None*, *\**, *embed=None*, *embeds=None*, *components=None*, *allowed\_mentions=None*) Edits the original interaction response.

#### **Parameters**

- **content**  $(str)$  New message content
- **embed** (discord. Embed) New message embed
- embeds (List[discord.Embed]) a list of up to 10 embeds of a new message
- <span id="page-40-0"></span>• **components** (List[ActionRow]) – a list of up to 5 action rows
- allowed\_mentions (discord.AllowedMentions) controls the mentions being processed in this message.

**Returns message** – The message that was edited

**Return type** discord.Message

#### async fetch\_initial\_response()

Fetches the original interaction response.

async followup(*content=None*, *\**, *embed=None*, *embeds=None*, *file=None*, *files=None*, *components=None*, *view=None*, *tts=False*, *ephemeral=False*, *allowed\_mentions=None*, *username=None*, *avatar\_url=None*)

Sends a followup message.

#### **Parameters**

- content (str) the followup message content
- embed (discord.Embed) the followup message embed
- embeds (List[discord.Embed]) a list of up to 10 embeds to attach
- file (discord. File) a file to attach to the message
- files (List[discord.File]) a list of files to attach to the message
- components (List[ActionRow]) a list of up to 5 action rows
- view (discord.ui.View) only usable with discord.py 2.0. Read more about View in discord.py 2.0 official documentation
- **ephemeral** (bool) if set to True, your message will only be visible to the command author
- tts (bool) whether the message is text-to-speech or not
- allowed\_mentions (discord.AllowedMentions) controls the mentions being processed in this message
- username (str) override the default bot name
- avatar\_url  $(str)$  override the default avatar of the bot

async reply(*content=None*, *\**, *embed=None*, *embeds=None*, *components=None*, *view=None*, *file=None*, *files=None*, *tts=False*, *hide\_user\_input=False*, *ephemeral=False*, *delete\_after=None*, *allowed\_mentions=None*, *type=None*, *fetch\_response\_message=True*)

Creates an interaction response. What's the difference between this method and [create\\_response\(\)](#page-39-2)? If the token is no longer valid, this method sends a usual channel message instead of creating an interaction response. Also, this method fetches the interaction response message and returns it, unlike [create\\_response\(\)](#page-39-2).

#### **Parameters**

- content (str) message content
- embed (discord.Embed) message embed
- embeds (List[discord.Embed]) a list of up to 10 embeds to attach
- components (List[ActionRow]) a list of up to 5 action rows
- view (discord.ui.View) only usable with discord.py 2.0. Read more about View in discord.py 2.0 official documentation
- <span id="page-41-2"></span>• **file** (discord. File) – if it's the first interaction reply, the file will be ignored due to API limitations. Everything else is the same as in discord.TextChannel.send() method.
- files (List[discord.File]) same as file but for multiple files.
- hide\_user\_input (bool) if set to True, user's input won't be displayed
- **ephemeral** (bool) if set to True, your response will only be visible to the command author
- tts (bool) whether the message is text-to-speech or not
- delete\_after (float) if specified, your reply will be deleted after delete\_after seconds
- allowed\_mentions (discord.AllowedMentions) controls the mentions being processed in this message.
- type (int  $|$  [ResponseType](#page-57-1)) sets the response type. If it's not specified, this method sets it according to hide\_user\_input, content and embed params.
- fetch\_response\_message  $(bool)$  whether to fetch and return the response message. Defaults to True.

#### **Raises**

- HTTPException sending the response failed
- InvalidArgument Both embed and embeds are specified

**Returns message** – The response message that has been sent or None if the message is ephemeral **Return type** discord.Message | None

### **1.10.23 ContextMenuInteractionData**

class dislash.ContextMenuInteractionData(*data*, *guild*, *state*)

### **1.10.24 DiscordException**

#### class dislash.DiscordException

Base exception class for discord.py

Ideally speaking, this could be caught to handle any exceptions thrown from this library.

### <span id="page-41-0"></span>**1.10.25 SlashInteraction**

#### <span id="page-41-1"></span>class dislash.SlashInteraction(*client*, *payload*)

Every interaction with slash-commands is represented by instances of this class

#### author

The member/user that used the slash-command.

**Type** discord.Member | discord.User

#### guild

The guild where interaction was created

**Type** discord.Guild

#### <span id="page-42-1"></span>channel

The channel where interaction was created

#### **Type** discord.TextChannel

#### data

The arguments that were passed

#### **Type** InteractionData

#### created\_at

Then interaction was created

#### **Type** datetime.datetime

#### expired

Whether the interaction token is still valid

#### **Type** bool:

<span id="page-42-0"></span>async create\_response(*content=None*, *\**, *type=None*, *embed=None*, *embeds=None*, *components=None*, *view=None*, *ephemeral=False*, *tts=False*, *allowed\_mentions=None*)

#### Creates an interaction response.

#### **Parameters**

- content (str) response content
- type (int  $\lceil$  [ResponseType](#page-57-1)) sets the response type. See ResponseType
- embed (discord.Embed) response embed
- embeds (List[discord.Embed]) a list of up to 10 embeds to attach
- components (List[ActionRow]) a list of up to 5 action rows
- view (discord.ui.View) only usable with discord.py 2.0. Read more about View in discord.py 2.0 official documentation
- ephemeral (bool) if set to True, your response will only be visible to the command author
- tts (bool) whether the message is text-to-speech or not
- allowed\_mentions (discord.AllowedMentions) controls the mentions being processed in this message.

#### **Raises**

- HTTPException sending the response failed
- InvalidArgument Both embed and embeds are specified

#### async delete()

Deletes the original interaction response.

#### async delete\_after(*delay: float*)

async edit(*content=None*, *\**, *embed=None*, *embeds=None*, *components=None*, *allowed\_mentions=None*) Edits the original interaction response.

#### **Parameters**

- **content** (str) New message content
- embed (discord.Embed) New message embed
- **embeds** (List [discord. Embed]) a list of up to 10 embeds of a new message
- <span id="page-43-0"></span>• **components** (List[ActionRow]) – a list of up to 5 action rows
- allowed\_mentions (discord.AllowedMentions) controls the mentions being processed in this message.

**Returns message** – The message that was edited

**Return type** discord.Message

#### async fetch\_initial\_response()

Fetches the original interaction response.

```
async followup(content=None, *, embed=None, embeds=None, file=None, files=None, components=None,
                 view=None, tts=False, ephemeral=False, allowed_mentions=None, username=None,
                 avatar_url=None)
```
Sends a followup message.

#### **Parameters**

- content (str) the followup message content
- **embed** (discord. Embed) the followup message embed
- embeds (List[discord.Embed]) a list of up to 10 embeds to attach
- file (discord. File) a file to attach to the message
- files (List[discord.File]) a list of files to attach to the message
- components (List[ActionRow]) a list of up to 5 action rows
- view (discord.ui.View) only usable with discord.py 2.0. Read more about View in discord.py 2.0 official documentation
- **ephemeral** (bool) if set to True, your message will only be visible to the command author
- **tts** (bool) whether the message is text-to-speech or not
- allowed\_mentions (discord.AllowedMentions) controls the mentions being processed in this message
- username  $(str)$  override the default bot name
- avatar\_url  $(str)$  override the default avatar of the bot

#### get(*name: str*, *default=None*)

Equivalent to InteractionData.get

get\_option(*name: str*)

Equivalent to InteractionData.get\_option

#### option\_at(*index: int*)

Equivalent to InteractionData.option\_at

async reply(*content=None*, *\**, *embed=None*, *embeds=None*, *components=None*, *view=None*, *file=None*,

*files=None*, *tts=False*, *hide\_user\_input=False*, *ephemeral=False*, *delete\_after=None*,

*allowed\_mentions=None*, *type=None*, *fetch\_response\_message=True*)

Creates an interaction response. What's the difference between this method and [create\\_response\(\)](#page-42-0)? If the token is no longer valid, this method sends a usual channel message instead of creating an interaction response. Also, this method fetches the interaction response message and returns it, unlike [create\\_response\(\)](#page-42-0).

#### **Parameters**

• **content** (str) – message content

- <span id="page-44-1"></span>• embed (discord.Embed) – message embed
- embeds (List[discord.Embed]) a list of up to 10 embeds to attach
- components (List[ActionRow]) a list of up to 5 action rows
- view (discord.ui.View) only usable with discord.py 2.0. Read more about View in discord.py 2.0 official documentation
- **file** (discord. File) if it's the first interaction reply, the file will be ignored due to API limitations. Everything else is the same as in discord.TextChannel.send() method.
- files (List[discord.File]) same as file but for multiple files.
- **hide\_user\_input** (bool) if set to True, user's input won't be displayed
- **ephemeral** (bool) if set to True, your response will only be visible to the command author
- tts (bool) whether the message is text-to-speech or not
- delete\_after (float) if specified, your reply will be deleted after delete\_after seconds
- allowed\_mentions (discord.AllowedMentions) controls the mentions being processed in this message.
- type (int  $|$  [ResponseType](#page-57-1)) sets the response type. If it's not specified, this method sets it according to hide\_user\_input, content and embed params.
- fetch\_response\_message (bool) whether to fetch and return the response message. Defaults to True.

#### **Raises**

- **HTTPException** sending the response failed
- InvalidArgument Both embed and embeds are specified

**Returns message** – The response message that has been sent or None if the message is ephemeral **Return type** discord.Message | None

### **1.10.26 InteractionCheckFailure**

#### class dislash.InteractionCheckFailure(*message=None*, *\*args*)

### **1.10.27 InteractionClient**

```
class dislash.InteractionClient(client, *, test_guilds: Optional[List[int]] = None, sync_commands: bool =
                                      True, show_warnings: bool = True, modify_send: bool = True)
     The main purpose of this class is to track INTERACTION_CREATE API event.
```
**Parameters**

- client (commands.Bot | commands.AutoShardedBot) The discord.py Bot instance
- show\_warnings (bool) Whether to show the warnings or not. Defaults to True
- modify\_send (bool) Whether to modify Messageable.send and Message.edit. Modified methods allow to specify the components parameter.

#### <span id="page-45-0"></span>client

an instance of any class inherited from discord.Client

**Type** commands.Bot | commands.AutoShardedBot

#### application\_id

the ID of the application your bot is related to

**Type** int

#### global\_commands

All registered global application commands

**Type** List[[ApplicationCommand](#page-29-2)]

#### slash\_commands

All invokable slash commands from your code

**Type** Dict[str, CommandParent]

#### user\_commands

All invokable user commands from your code

**Type** Dict[str, InvokableUserCommand]

#### message\_commands

All invokable message commands from your code

**Type** Dict[str, InvokableMessageCommand]

#### commands

All invokable application commands from your code

**Type** Dict[str, InvokableApplicationCommand]

#### is\_ready

Equals to True if SlashClient is ready, otherwise it's False

**Type** bool

## async batch\_edit\_guild\_command\_permissions(*guild\_id: int*, *permissions: dict*)

Batch edits permissions for all commands in a guild.

#### **Parameters**

- guild\_id (int) the ID of the guild
- permissions (Dict[int, [ApplicationCommandPermissions](#page-29-3)]) a dictionary of command IDs and permissions

#### async batch\_fetch\_guild\_command\_permissions(*guild\_id: int*)

Fetches command permissions for all commands in a guild.

#### **Parameters** guild\_id (int) – the ID of the guild

async delete\_global\_command(*command\_id: int*) Deletes the global application command

#### **Parameters** command\_id (int) –

#### async delete\_global\_command\_named(*name: str*)

Deletes a global command matching the specified name.

**Parameters name**  $(str)$  – the name of the command to delete

#### async delete\_global\_commands()

Deletes all global commands.

<span id="page-46-0"></span>async delete\_guild\_command(*guild\_id: int*, *command\_id: int*) Deletes the local application command

- **Parameters**
	- guild\_id  $(int)$  –
	- command\_id  $(int)$  –
- async delete\_guild\_command\_named(*guild\_id: int*, *name: str*) Deletes a local command matching the specified name.

#### **Parameters**

- guild\_id  $(int)$  ID of the guild where the command is registered
- **name**  $(str)$  the name of the command to edit

#### async delete\_guild\_commands(*guild\_id: int*)

Deletes all local commands in the specified guild.

**Parameters guild\_id** (int) – the ID of the guild where you're going to delete the commands

dispatch(*event\_name*, *\*args*, *\*\*kwargs*)

async edit\_global\_command(*command\_id: int*, *app\_command:*

[dislash.interactions.application\\_command.ApplicationCommand,](#page-29-2) *\*\*kwargs*)

Edits a global application command

**Parameters**

- command\_id  $(int)$  –
- app\_command ([ApplicationCommand](#page-29-2)) replacement of the old data

#### async edit\_global\_command\_named(*name: str*, *app\_command:*

[dislash.interactions.application\\_command.ApplicationCommand](#page-29-2))

Edits a global command matching the specified name.

#### **Parameters**

- name  $(str)$  the name of the command to edit
- app\_command ([ApplicationCommand](#page-29-2)) replacement of the old data

async edit\_guild\_command(*guild\_id: int*, *command\_id: int*, *app\_command:*

[dislash.interactions.application\\_command.ApplicationCommand,](#page-29-2) *\*\*kwargs*) Edits the local application command

**Parameters**

- guild\_id  $(int)$  –
- command\_id  $(int)$  –
- app\_command ([ApplicationCommand](#page-29-2)) replacement of the old data

async edit\_guild\_command\_named(*guild\_id: int*, *name: str*, *app\_command:*

[dislash.interactions.application\\_command.ApplicationCommand](#page-29-2))

Edits a local command matching the specified name.

#### **Parameters**

- guild\_id  $(int)$  ID of the guild where the command is registered
- name  $(str)$  the name of the command to edit
- app\_command ([ApplicationCommand](#page-29-2)) replacement of the old data

<span id="page-47-0"></span>async edit\_guild\_command\_permissions(*guild\_id: int*, *command\_id: int*, *permissions:* [dis-](#page-29-3)

[lash.interactions.application\\_command.ApplicationCommandPermissions](#page-29-3))

Edits command permissions for a specific command in a guild.

#### **Parameters**

- guild\_id (int) the ID of the guild
- command\_id  $(int)$  the ID of the command
- permissions (SlashCommandPermissions | dict) new permissions to set. If you use SlashCommandPermissions.from\_pairs, you can pass the arg of that method straight into this function

#### event(*func*)

Decorator

@slash.event async def on\_ready(): print("SlashClient is ready")

All possible events:

on\_ready, on\_auto\_register,

on\_slash\_command, on\_slash\_command\_error

#### async fetch\_global\_command(*command\_id: int*) Requests a registered global command

Parameters command\_id (int) -

**Returns global\_command**

**Return type** *[ApplicationCommand](#page-29-2)*

async fetch\_global\_command\_named(*name: str*)

Fetches a global command that matches the specified name

**Parameters name**  $(str)$  – the name of the command to fetch

#### async fetch\_global\_commands()

Requests a list of global registered commands from the API

#### **Returns global\_commands**

**Return type** List[*[ApplicationCommand](#page-29-2)*]

async fetch\_guild\_command(*guild\_id: int*, *command\_id: int*) Requests a registered guild command

**Parameters**

- quild\_id  $(int)$  –
- command\_id  $(int)$  –

#### **Returns guild\_command**

**Return type** *[ApplicationCommand](#page-29-2)*

async fetch\_guild\_command\_named(*guild\_id: int*, *name: str*) Fetches a guild command that matches the specified name

<span id="page-48-0"></span>**Parameters**

- guild\_id  $(int)$  ID of the guild where the command is registered
- **name**  $(str)$  the name of the command to fetch
- async fetch\_guild\_command\_permissions(*guild\_id: int*, *command\_id: int*) Fetches command permissions for a specific command in a guild.

#### **Parameters**

- guild\_id (int) the ID of the guild
- **command\_id** (int) the ID of the command

async fetch\_guild\_commands(*guild\_id: int*)

Requests a list of registered commands for a specific guild

**Parameters** guild\_id (int) –

**Returns guild\_commands**

**Return type** List[*[ApplicationCommand](#page-29-2)*]

#### get\_global\_command(*command\_id: int*)

Get a cached global command

**Parameters** command\_id  $(int)$  – the ID of the command

**Returns slash\_command**

**Return type** *[SlashCommand](#page-58-0)* | None

#### get\_global\_command\_named(*name: str*)

Get a cached global command matching the specified name

**Parameters name** (str) – the name of the command

**Returns slash\_command**

**Return type** *[SlashCommand](#page-58-0)* | None

get\_guild\_command(*guild\_id: int*, *command\_id: int*) Get a cached guild command

#### **Parameters**

- guild\_id  $(int)$  the ID of the guild
- command\_id  $(int)$  the ID of the command

**Returns slash\_command**

**Return type** *[SlashCommand](#page-58-0)* | None

```
get_guild_command_named(guild_id: int, name: str)
     Get a cached guild command matching the specified name
```
**Parameters**

- guild\_id  $(int)$  the ID of the guild
- **name**  $(str)$  the name of the command

#### **Returns slash\_command**

**Return type** *[SlashCommand](#page-58-0)* | None

```
get_guild_commands(guild_id: int)
    Get cached guild commands
```
**Parameters** guild\_id (int) – the ID of the guild

**Returns**

**Return type** ~:class:*List[ApplicationCommand]*

message\_command(*\*args*, *\*\*kwargs*)

async multiple\_wait\_for(*events\_and\_checks: Dict[str, Any]*, *timeout: Optional[float] = None*) Waits until one of the given events toggles and matches the relevant check.

Example:

```
result = Nonetry:
    result = await client.multiple\_wait_for({
            "message": lambda msg: msg.author == <math>ctx.author</math>,"reaction_add": lambda react, user: user == ctx.author
        },
        timeout=60
    )
except asyncio.TimeoutError:
    await ctx.send("It took too long")
if isinstance(result, discord.Message):
    # on_message was toggled
    await ctx.send(f"You said '{result.content}'")
else:
    # on_reaction_add was toggled
    reaction, user = result
    await ctx.send(f"Your reaction: {reaction.emoji}")
```
#### **Parameters**

- events\_and\_checks (Dict[str, function | None]) a dictionary of event names and relevant checks, e.g. {"message": lambda m: m.author == ctx.author, "button\_click": None}
- **timeout** (float | None) the amount of seconds the bot should wait for any of the given events
- async overwrite\_global\_commands(*app\_commands: list*) Bulk overwrites all global application commands

```
ApplicationCommand]) –
```
async overwrite\_guild\_commands(*guild\_id: int*, *app\_commands: list*) Bulk overwrites all guild application commands

**Parameters**

- quild\_id  $(int)$  –
- app\_commands (List [[ApplicationCommand](#page-29-2)]) -

#### async register\_global\_command(*app\_command:*

[dislash.interactions.application\\_command.ApplicationCommand](#page-29-2))

Registers a global application command

**Parameters** app\_command ([ApplicationCommand](#page-29-2)) –

<span id="page-50-1"></span>async register\_guild\_command(*guild\_id: int*, *app\_command:*

[dislash.interactions.application\\_command.ApplicationCommand](#page-29-2))

Registers a local application command

#### **Parameters**

- quild id  $(int)$  –
- app\_command ([ApplicationCommand](#page-29-2)) -

#### slash\_command(*\*args*, *\*\*kwargs*)

A decorator that allows to build a slash command.

#### **Parameters**

- auto\_sync (bool) whether to automatically register the command or not. Defaults to True
- name  $(str)$  name of the slash command you want to respond to (equals to function name by default).
- description (str) the description of the slash command. It will be visible in Discord.
- options (List[Option]) the list of slash command options. The options will be visible in Discord.
- default\_permission (bool) whether the command is enabled by default when the app is added to a guild.
- guild\_ids (List[int]) if specified, the client will register a command in these guilds. Otherwise this command will be registered globally.
- connectors (dict) which function param states for each option. If the name of an option already matches the corresponding function param, you don't have to specify the connectors. Connectors template: {"option-name": "param\_name", ...}

#### teardown()

Cleanup the client by removing all registered listeners and caches.

user\_command(*\*args*, *\*\*kwargs*)

async wait\_for\_button\_click(*check=None*, *timeout=None*)

async wait\_for\_dropdown(*check=None*, *timeout=None*)

### **1.10.28 InteractionDataOption**

#### <span id="page-50-0"></span>class dislash.InteractionDataOption(*\**, *data*, *resolved:*

*dislash.interactions.app\_command\_interaction.Resolved*)

Represents user's input for a specific option

#### name

The name of the option

**Type** str

#### value

The value of the option

**Type** Any

#### <span id="page-51-0"></span>options

Represents options of a sub-slash-command. {name: [InteractionDataOption](#page-50-0), . . . }

#### **Type** dict

get(*name: str*, *default=None*) Get the value of an option with the specified name

#### **Parameters**

- **name**  $(str)$  the name of the option you want to get
- default  $(any)$  what to return in case nothing was found

#### **Returns**

- **option\_value** (*any*) The option type isn't SUB\_COMMAND\_GROUP or SUB\_COMMAND
- **option** (InteractionDataOption | default) Otherwise

#### get\_option(*name: str*)

Get the raw [InteractionDataOption](#page-50-0) matching the specified name

**Parameters name**  $(str)$  – The name of the option you want to get

**Returns option**

**Return type** InteractionDataOption | None

option\_at(*index: int*) Similar to InteractionData.option\_at

### **1.10.29 InteractionType**

#### class dislash.InteractionType

### **1.10.30 InvokableApplicationCommand**

class dislash.InvokableApplicationCommand(*func*, *\**, *name=None*, *\*\*kwargs*)

#### error(*func*)

A decorator that makes the function below work as error handler for this command.

#### get\_cooldown\_retry\_after(*inter*)

Retrieves the amount of seconds before this slash command can be tried again.

**Parameters inter** ([SlashInteraction](#page-41-1)) – The interaction to retrieve the cooldown from.

**Returns** The amount of time left on this slash command's cooldown in seconds. If this is 0.0 then the slash command isn't on cooldown.

#### **Return type** float

#### is\_on\_cooldown(*inter*)

Checks whether the slash command is currently on cooldown.

<span id="page-52-0"></span>**Parameters inter** ([SlashInteraction](#page-41-1)) – The interaction to use when checking the commands cooldown status.

**Returns** A boolean indicating if the slash command is on cooldown.

**Return type** bool

```
reset_cooldown(inter)
```
Resets the cooldown on this slash command.

Parameters inter ([SlashInteraction](#page-41-1)) – The interaction to reset the cooldown under.

#### **1.10.31 InvokableContextMenuCommand**

class dislash.InvokableContextMenuCommand(*func*, *\**, *name=None*, *guild\_ids=None*, *\*\*kwargs*)

#### error(*func*)

A decorator that makes the function below work as error handler for this command.

#### get\_cooldown\_retry\_after(*inter*)

Retrieves the amount of seconds before this slash command can be tried again.

**Parameters inter** ([SlashInteraction](#page-41-1)) – The interaction to retrieve the cooldown from.

**Returns** The amount of time left on this slash command's cooldown in seconds. If this is 0.0 then the slash command isn't on cooldown.

#### **Return type** float

#### async invoke(*interaction*)

#### is\_on\_cooldown(*inter*)

Checks whether the slash command is currently on cooldown.

**Parameters inter** ([SlashInteraction](#page-41-1)) – The interaction to use when checking the commands cooldown status.

**Returns** A boolean indicating if the slash command is on cooldown.

**Return type** bool

#### reset\_cooldown(*inter*)

Resets the cooldown on this slash command.

**Parameters inter** ([SlashInteraction](#page-41-1)) – The interaction to reset the cooldown under.

### **1.10.32 InvokableMessageCommand**

class dislash.InvokableMessageCommand(*func*, *\**, *name=None*, *guild\_ids=None*, *\*\*kwargs*)

#### error(*func*)

A decorator that makes the function below work as error handler for this command.

#### get\_cooldown\_retry\_after(*inter*)

Retrieves the amount of seconds before this slash command can be tried again.

**Parameters inter** ([SlashInteraction](#page-41-1)) – The interaction to retrieve the cooldown from.

**Returns** The amount of time left on this slash command's cooldown in seconds. If this is 0.0 then the slash command isn't on cooldown.

#### **Return type** float

<span id="page-53-0"></span>async invoke(*interaction*)

is\_on\_cooldown(*inter*)

Checks whether the slash command is currently on cooldown.

**Parameters inter** ([SlashInteraction](#page-41-1)) – The interaction to use when checking the commands cooldown status.

**Returns** A boolean indicating if the slash command is on cooldown.

**Return type** bool

reset\_cooldown(*inter*)

Resets the cooldown on this slash command.

**Parameters inter** ([SlashInteraction](#page-41-1)) – The interaction to reset the cooldown under.

### **1.10.33 InvokableUserCommand**

class dislash.InvokableUserCommand(*func*, *\**, *name=None*, *guild\_ids=None*, *\*\*kwargs*)

#### error(*func*)

A decorator that makes the function below work as error handler for this command.

#### get\_cooldown\_retry\_after(*inter*)

Retrieves the amount of seconds before this slash command can be tried again.

**Parameters inter** ([SlashInteraction](#page-41-1)) – The interaction to retrieve the cooldown from.

**Returns** The amount of time left on this slash command's cooldown in seconds. If this is 0.0 then the slash command isn't on cooldown.

#### **Return type** float

#### async invoke(*interaction*)

#### is\_on\_cooldown(*inter*)

Checks whether the slash command is currently on cooldown.

**Parameters inter** ([SlashInteraction](#page-41-1)) – The interaction to use when checking the commands cooldown status.

**Returns** A boolean indicating if the slash command is on cooldown.

**Return type** bool

#### reset\_cooldown(*inter*)

Resets the cooldown on this slash command.

**Parameters inter** ([SlashInteraction](#page-41-1)) – The interaction to reset the cooldown under.

### <span id="page-54-1"></span>**1.10.34 SelectOption**

<span id="page-54-0"></span>class dislash.SelectOption(*label: str*, *value: str*, *description: Optional[str] = None*, *emoji: Optional[str] = None*, *default: bool = False*)

This class represents an option in a select menu.

#### **Parameters**

- label (str) the user-facing name of the option, max 25 characters
- value  $(str)$  the dev-define value of the option, max 100 characters
- description (str) an additional description of the option, max 50 characters
- **emoji** (str) well add an emoji to the option
- default (bool) will render this option as selected by default

classmethod from\_dict(*data: dict*)

to\_dict()

### **1.10.35 MessageCommand**

class dislash.MessageCommand(*name: str*, *\*\*kwargs*)

classmethod from\_dict(*data: dict*) to\_dict(*\*\*kwargs*)

### **1.10.36 MissingAnyRole**

class dislash.MissingAnyRole(*missing\_roles*)

### **1.10.37 MissingPermissions**

class dislash.MissingPermissions(*missing\_perms*, *\*args*)

### **1.10.38 MissingRole**

class dislash.MissingRole(*missing\_role*)

### **1.10.39 NSFWChannelRequired**

class dislash.NSFWChannelRequired(*channel*)

### <span id="page-55-2"></span>**1.10.40 NoPrivateMessage**

class dislash.NoPrivateMessage(*message=None*)

### **1.10.41 NotGuildOwner**

class dislash.NotGuildOwner(*message=None*, *\*args*)

### **1.10.42 NotOwner**

class dislash.NotOwner(*message=None*, *\*args*)

### <span id="page-55-0"></span>**1.10.43 Option**

<span id="page-55-1"></span>class dislash.Option(*name: str*, *description: Optional[str] = None*, *type: Optional[int] = None*, *required: bool = False*, *choices: Optional[List[*[dislash.interactions.application\\_command.OptionChoice](#page-56-2)*]] = None*, *options: Optional[list] = None*)

#### **Parameters**

- **name**  $(str)$  option's name
- description (str) option's description
- type (Type) the option type, e.g. Type.USER, see *[OptionType](#page-56-3)*
- **required** (bool) whether this option is required or not
- choices (List[[OptionChoice](#page-56-2)]) the list of option choices, type *[OptionChoice](#page-56-4)*
- **options** (List[ $Option$ ]) the list of sub options. You can only specify this parameter if the type is Type.SUB\_COMMAND or Type.SUB\_COMMAND\_GROUP

#### add\_choice(*name: str*, *value: Any*)

Adds an OptionChoice to the list of current choices

Parameters are the same as for [OptionChoice](#page-56-2)

add\_option(*name: str*, *description: Optional[str] = None*, *type: Optional[int] = None*, *required: bool = False*, *choices: Optional[List[*[dislash.interactions.application\\_command.OptionChoice](#page-56-2)*]] = None*, *options: Optional[list] = None*) Adds an option to the current list of options

Parameters are the same as for [Option](#page-55-1)

#### classmethod from\_dict(*payload: dict*)

to\_dict()

### <span id="page-56-5"></span><span id="page-56-4"></span>**1.10.44 OptionChoice**

<span id="page-56-2"></span>class dislash.OptionChoice(*name: str*, *value: Any*)

**Parameters**

- **name**  $(str)$  the name of the option-choice (visible to users)
- value  $(str \text{ or } int)$  the value of the option-choice

### <span id="page-56-3"></span>**1.10.45 OptionType**

<span id="page-56-0"></span>class dislash.OptionType

```
SUB_COMMAND = 1
SUB_COMMAND_GROUP = 2
STRING = 3INTER = 4BOOLEAN = 5
USER = 6CHANNEL = 7ROLE = 8MENTIONABLE = 9NUMBER = 10
```
### **1.10.46 PrivateMessageOnly**

class dislash.PrivateMessageOnly(*message=None*)

### **1.10.47 RawCommandPermission**

```
class dislash.RawCommandPermission(id: int, type: int, permission: bool)
     Represents command permissions for a role or a user.
```
id

ID of a target

**Type** int

type

1 if target is a role; 2 if target is a user

**Type** int

permission

allow or deny the access to the command

**Type** bool

classmethod from\_dict(*data: dict*)

<span id="page-57-2"></span>classmethod from\_pair(*target: Union[discord.role.Role, discord.user.User]*, *permission: bool*)

to\_dict()

### **1.10.48 ResponseType**

#### <span id="page-57-1"></span>class dislash.ResponseType

All possible response type values. Used in Interaction.reply

Pong  $= 1$ ACK a Ping

#### ChannelMessageWithSource = 4

Respond to an interaction with a message

#### AcknowledgeWithSource = 5

ACK an interaction and edit a response later, the user sees a loading state

#### DeferredUpdateMessage = 6

For components, ACK an interaction and edit the original message later; the user does not see a loading state

#### UpdateMessage = 7

For components, edit the message the component was attached to

### **1.10.49 SelectMenu**

```
class dislash.SelectMenu(*, custom_id: Optional[str] = None, placeholder: Optional[str] = None,
```
*min\_values: int = 1*, *max\_values: int = 1*, *options: Optional[list] = None*, *disabled: bool = False*)

This class represents a select menu.

#### **Parameters**

- custom\_id  $(str)$  a developer-defined identifier for the button, max 100 characters
- placeholder  $(str)$  custom placeholder text if nothing is selected, max 100 characters
- $min\_values$  (int) the minimum number of items that must be chosen; default 1, min 0, max 25
- max\_values (int) the maximum number of items that can be chosen; default 1, max 25
- options (List[[SelectOption](#page-54-0)]) the choices in the select, max 25
- disabled (bool) disable the menu, defaults to false

#### custom\_id

a developer-defined identifier for the button, max 100 characters

**Type** str

#### placeholder

custom placeholder text if nothing is selected, max 100 characters

#### **Type** str

#### min\_values

the minimum number of items that must be chosen; default 1, min 0, max 25

**Type** int

#### <span id="page-58-1"></span>max\_values

the maximum number of items that can be chosen; default 1, max 25

**Type** int

#### options

the choices in the select, max 25

#### **Type** List[[SelectOption](#page-54-0)]

#### disabled

disable the menu, defaults to false

**Type** bool

selected\_options

the list of chosen options, max 25

**Type** List[[SelectOption](#page-54-0)]

add\_option(*label: str*, *value: str*, *description: Optional[str] = None*, *emoji: Optional[str] = None*, *default: bool = False*)

Adds an option to the list of options of the menu. Parameters are the same as in [SelectOption](#page-54-0).

classmethod from\_dict(*data: dict*)

to\_dict()

### **1.10.50 SlashCommand**

<span id="page-58-0"></span>class dislash.SlashCommand(*name: str*, *description: str*, *options: Optional[list] = None*, *default\_permission: bool = True*, *\*\*kwargs*)

A base class for building slash-commands.

#### **Parameters**

- **name** (str) The command name
- description (str) The command description (it'll be displayed by discord)
- options (List[[Option](#page-55-1)]) The options of the command. See *[Option](#page-55-0)*
- default\_permission (bool) Whether the command is enabled by default when the app is added to a guild
- add\_option(*name: str*, *description: Optional[str] = None*, *type: Optional[int] = None*, *required: bool = False*, *choices: Optional[List[*[dislash.interactions.application\\_command.OptionChoice](#page-56-2)*]] = None*, *options: Optional[list] = None*) Adds an option to the current list of options

Parameters are the same as for [Option](#page-55-1)

#### classmethod from\_dict(*payload: dict*)

to\_dict(*\**, *hide\_name=False*)

### <span id="page-59-0"></span>**1.10.51 SlashInteractionData**

#### class dislash.SlashInteractionData(*\**, *data*, *guild*, *state*)

id

The id of the interaction

**Type** int

#### name

The name of activated slash-command

**Type** str

#### options

Represents options of the slash-command. {name: [InteractionDataOption](#page-50-0), . . . }

#### **Type** dict

#### resolved

The collection of related objects, such as users, members, roles, channels and messages

**Type** Resolved

get(*name: str*, *default=None*)

Get the value of an option with the specified name

#### **Parameters**

- **name**  $(str)$  the name of the option you want to get
- default  $(any)$  what to return in case nothing was found

#### **Returns**

- **option\_value** (*any*) The option type isn't SUB\_COMMAND\_GROUP or SUB\_COMMAND
- **option** ([InteractionDataOption](#page-50-0) | default) Otherwise

#### get\_option(*name: str*)

Get the raw [InteractionDataOption](#page-50-0) matching the specified name

**Parameters name** (str) – The name of the option you want to get

#### **Returns option**

**Return type** [InteractionDataOption](#page-50-0) | None

#### option\_at(*index: int*)

Get an option by it's index

**Parameters index** (int) – the index of the option you want to get

**Returns option** – the option located at the specified index

**Return type** [InteractionDataOption](#page-50-0) | None

### <span id="page-60-0"></span>**1.10.52 SubCommand**

class dislash.SubCommand(*func*, *\**, *name=None*, *description=None*, *options=None*, *connectors=None*, *\*\*kwargs*)

error(*func*)

A decorator that makes the function below work as error handler for this command.

#### get\_cooldown\_retry\_after(*inter*)

Retrieves the amount of seconds before this slash command can be tried again.

**Parameters inter** ([SlashInteraction](#page-41-1)) – The interaction to retrieve the cooldown from.

**Returns** The amount of time left on this slash command's cooldown in seconds. If this is 0.0 then the slash command isn't on cooldown.

#### **Return type** float

#### is\_on\_cooldown(*inter*)

Checks whether the slash command is currently on cooldown.

**Parameters inter** ([SlashInteraction](#page-41-1)) – The interaction to use when checking the commands cooldown status.

**Returns** A boolean indicating if the slash command is on cooldown.

**Return type** bool

#### reset\_cooldown(*inter*)

Resets the cooldown on this slash command.

**Parameters inter** ([SlashInteraction](#page-41-1)) – The interaction to reset the cooldown under.

### **1.10.53 SubCommandGroup**

class dislash.SubCommandGroup(*func*, *\**, *name=None*, *\*\*kwargs*)

#### error(*func*)

A decorator that makes the function below work as error handler for this command.

#### get\_cooldown\_retry\_after(*inter*)

Retrieves the amount of seconds before this slash command can be tried again.

**Parameters inter** ([SlashInteraction](#page-41-1)) – The interaction to retrieve the cooldown from.

**Returns** The amount of time left on this slash command's cooldown in seconds. If this is 0.0 then the slash command isn't on cooldown.

#### **Return type** float

#### is\_on\_cooldown(*inter*)

Checks whether the slash command is currently on cooldown.

**Parameters inter** ([SlashInteraction](#page-41-1)) – The interaction to use when checking the commands cooldown status.

**Returns** A boolean indicating if the slash command is on cooldown.

**Return type** bool

<span id="page-61-1"></span>reset\_cooldown(*inter*)

Resets the cooldown on this slash command.

**Parameters inter** ([SlashInteraction](#page-41-1)) – The interaction to reset the cooldown under.

<span id="page-61-0"></span>sub\_command(*name: Optional[str] = None*, *description: Optional[str] = None*, *options: Optional[list] = None*, *connectors: Optional[dict] = None*, *\*\*kwargs*) A decorator that creates a subcommand in the subcommand group.

Parameters are the same as in [CommandParent.sub\\_command](#page-38-0)

### **1.10.54 UserCommand**

class dislash.UserCommand(*name: str*, *\*\*kwargs*)

classmethod from\_dict(*data: dict*)

to\_dict(*\*\*kwargs*)

## **CHAPTER**

## **TWO**

## **LINKS**

- <span id="page-62-0"></span>• search
- [PyPi](https://pypi.org/project/dislash.py)
- [GitHub](https://github.com/EQUENOS/dislash.py)
- [Discord](https://discord.gg/gJDbCw8aQy)

## **INDEX**

## <span id="page-64-0"></span>A

ActionRow (*class in dislash*), [25](#page-28-2) add\_button() (*dislash.ActionRow method*), [25](#page-28-2) add\_choice() (*dislash.Option method*), [52](#page-55-2) add\_menu() (*dislash.ActionRow method*), [25](#page-28-2) add\_option() (*dislash.Option method*), [52](#page-55-2) add\_option() (*dislash.SelectMenu method*), [55](#page-58-1) add\_option() (*dislash.SlashCommand method*), [55](#page-58-1) application\_id (*dislash.InteractionClient attribute*), [42](#page-45-0) ApplicationCommand (*class in dislash*), [26](#page-29-4) ApplicationCommandError (*class in dislash*), [26](#page-29-4) ApplicationCommandInteractionData (*class in dislash*), [26](#page-29-4) ApplicationCommandPermissions (*class in dislash*), [26](#page-29-4) ApplicationCommandType (*class in dislash*), [27](#page-30-2) author (*dislash.MessageInteraction attribute*), [30](#page-33-4) author (*dislash.SlashInteraction attribute*), [38](#page-41-2)

## B

BadArgument (*class in dislash*), [27](#page-30-2) BaseInteraction (*class in dislash*), [27](#page-30-2) batch\_edit\_guild\_command\_permissions() (*dislash.InteractionClient method*), [42](#page-45-0) batch\_fetch\_guild\_command\_permissions() (*dislash.InteractionClient method*), [42](#page-45-0) bot\_has\_any\_role() (*in module dislash*), [25](#page-28-2) bot\_has\_guild\_permissions() (*in module dislash*), [25](#page-28-2) bot\_has\_permissions() (*in module dislash*), [25](#page-28-2) bot\_has\_role() (*in module dislash*), [25](#page-28-2) BotMissingAnyRole (*class in dislash*), [29](#page-32-1) BotMissingPermissions (*class in dislash*), [29](#page-32-1) BotMissingRole (*class in dislash*), [29](#page-32-1) BucketType (*class in dislash*), [29](#page-32-1) Button (*class in dislash*), [30](#page-33-4) ButtonStyle (*class in dislash*), [33](#page-36-3)

## C

channel (*dislash.MessageInteraction attribute*), [30](#page-33-4) channel (*dislash.SlashInteraction attribute*), [38](#page-41-2)

check() (*in module dislash*), [24](#page-27-1) check\_any() (*in module dislash*), [24](#page-27-1) CheckAnyFailure (*class in dislash*), [33](#page-36-3) ClickListener (*class in dislash*), [33](#page-36-3) client (*dislash.InteractionClient attribute*), [41](#page-44-1) CommandOnCooldown (*class in dislash*), [34](#page-37-3) CommandParent (*class in dislash*), [35](#page-38-2) commands (*dislash.InteractionClient attribute*), [42](#page-45-0) Component (*class in dislash*), [36](#page-39-3) component (*dislash.MessageInteraction attribute*), [30](#page-33-4) components (*dislash.MessageInteraction attribute*), [30](#page-33-4) ComponentType (*class in dislash*), [36](#page-39-3) ContextMenuInteraction (*class in dislash*), [36](#page-39-3) ContextMenuInteractionData (*class in dislash*), [38](#page-41-2) cooldown() (*in module dislash*), [24](#page-27-1) create\_response() (*dislash.BaseInteraction method*), [27](#page-30-2) create\_response() (*dislash.ContextMenuInteraction method*), [36](#page-39-3) create\_response() (*dislash.MessageInteraction method*), [30](#page-33-4) create\_response() (*dislash.SlashInteraction method*), [39](#page-42-1) created\_at (*dislash.SlashInteraction attribute*), [39](#page-42-1) custom\_id (*dislash.SelectMenu attribute*), [54](#page-57-2)

## D

data (*dislash.SlashInteraction attribute*), [39](#page-42-1) delete() (*dislash.BaseInteraction method*), [27](#page-30-2) delete() (*dislash.ContextMenuInteraction method*), [36](#page-39-3) delete() (*dislash.MessageInteraction method*), [31](#page-34-0) delete() (*dislash.SlashInteraction method*), [39](#page-42-1) delete\_after() (*dislash.BaseInteraction method*), [27](#page-30-2) delete\_after() (*dislash.ContextMenuInteraction method*), [36](#page-39-3) delete\_after() (*dislash.MessageInteraction method*), [31](#page-34-0) delete\_after() (*dislash.SlashInteraction method*), [39](#page-42-1) delete\_global\_command() (*dislash.InteractionClient method*), [42](#page-45-0) delete\_global\_command\_named() (*dislash.InteractionClient method*), [42](#page-45-0)

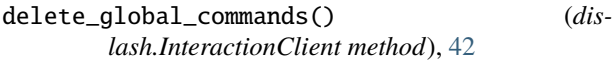

- delete\_guild\_command() (*dislash.InteractionClient method*), [42](#page-45-0)
- delete\_guild\_command\_named() (*dislash.InteractionClient method*), [43](#page-46-0)
- delete\_guild\_commands() (*dislash.InteractionClient method*), [43](#page-46-0)
- disable\_buttons() (*dislash.ActionRow method*), [25](#page-28-2)
- disabled (*dislash.SelectMenu attribute*), [55](#page-58-1)
- DiscordException (*class in dislash*), [38](#page-41-2)
- dispatch() (*dislash.InteractionClient method*), [43](#page-46-0)
- dm\_only() (*in module dislash*), [24](#page-27-1)

## E

edit() (*dislash.BaseInteraction method*), [27](#page-30-2) edit() (*dislash.ContextMenuInteraction method*), [36](#page-39-3) edit() (*dislash.MessageInteraction method*), [31](#page-34-0) edit() (*dislash.SlashInteraction method*), [39](#page-42-1) edit\_global\_command() (*dislash.InteractionClient method*), [43](#page-46-0) edit\_global\_command\_named() (*dislash.InteractionClient method*), [43](#page-46-0) edit\_guild\_command() (*dislash.InteractionClient method*), [43](#page-46-0) edit\_guild\_command\_named() (*dislash.InteractionClient method*), [43](#page-46-0) edit\_guild\_command\_permissions() (*dislash.InteractionClient method*), [43](#page-46-0) enable\_buttons() (*dislash.ActionRow method*), [25](#page-28-2) error() (*dislash.CommandParent method*), [35](#page-38-2) error() (*dislash.InvokableApplicationCommand method*), [48](#page-51-0) error() (*dislash.InvokableContextMenuCommand method*), [49](#page-52-0) error() (*dislash.InvokableMessageCommand method*), [49](#page-52-0) error() (*dislash.InvokableUserCommand method*), [50](#page-53-0) error() (*dislash.SubCommand method*), [57](#page-60-0) error() (*dislash.SubCommandGroup method*), [57](#page-60-0) event() (*dislash.InteractionClient method*), [44](#page-47-0) expired (*dislash.SlashInteraction attribute*), [39](#page-42-1) F fetch\_global\_command() (*dislash.InteractionClient method*), [44](#page-47-0)

fetch\_global\_command\_named() (*dislash.InteractionClient method*), [44](#page-47-0)

- fetch\_global\_commands() (*dislash.InteractionClient method*), [44](#page-47-0)
- fetch\_guild\_command() (*dislash.InteractionClient method*), [44](#page-47-0)
- fetch\_guild\_command\_named() (*dislash.InteractionClient method*), [44](#page-47-0)

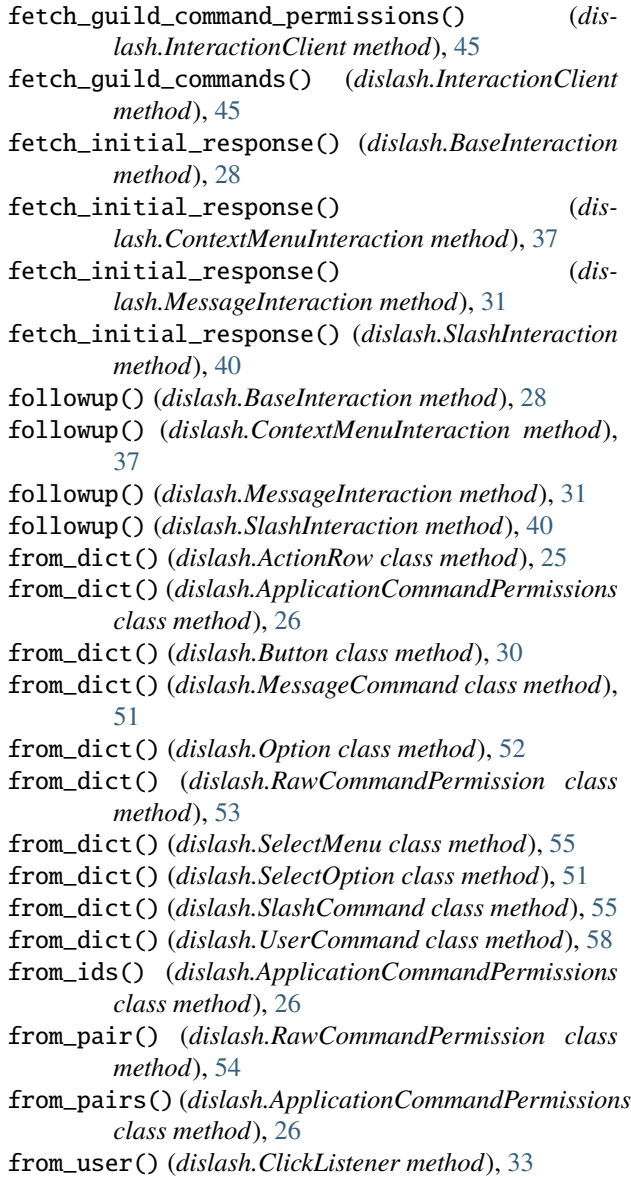

## G

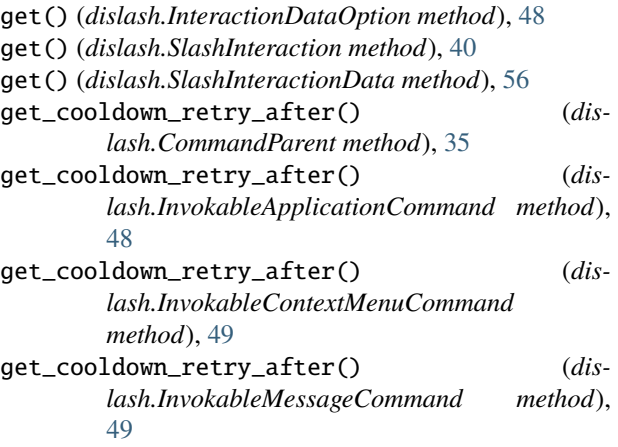

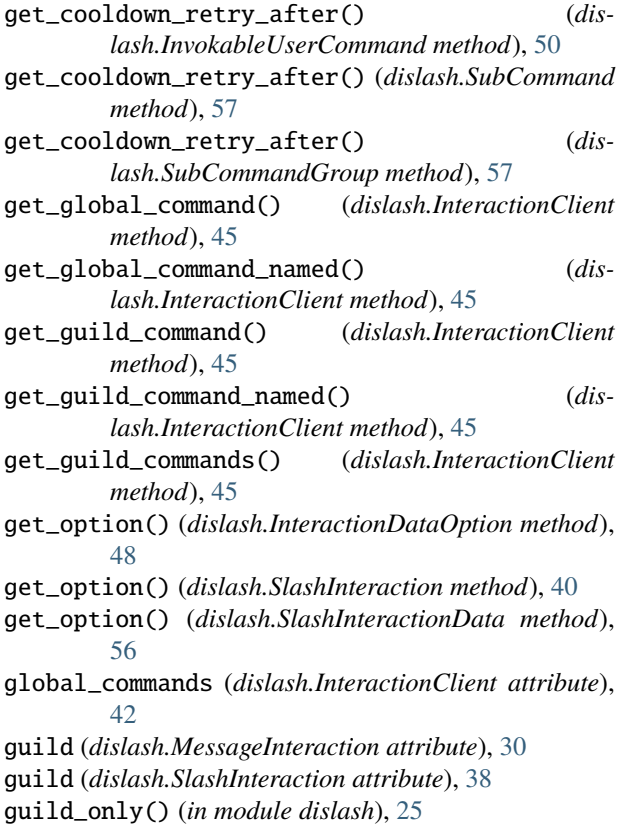

## H

has\_any\_role() (*in module dislash*), [24](#page-27-1) has\_guild\_permissions() (*in module dislash*), [24](#page-27-1) has\_permissions() (*in module dislash*), [24](#page-27-1) has\_role() (*in module dislash*), [24](#page-27-1)

### I

```
id (dislash.RawCommandPermission attribute), 53
id (dislash.SlashInteractionData attribute), 56
InteractionCheckFailure (class in dislash), 41
InteractionClient (class in dislash), 41
InteractionDataOption (class in dislash), 47
InteractionType (class in dislash), 48
InvokableApplicationCommand (class in dislash), 48
InvokableContextMenuCommand (class in dislash), 49
InvokableMessageCommand (class in dislash), 49
InvokableUserCommand (class in dislash), 50
invoke() (dislash.CommandParent method), 35
invoke() (dislash.InvokableContextMenuCommand
        method), 49
invoke() (dislash.InvokableMessageCommand
        method), 50
invoke() (dislash.InvokableUserCommand method), 50
invoke_children() (dislash.CommandParent method),
         35
```

```
is_nsfw() (in module dislash), 25
```
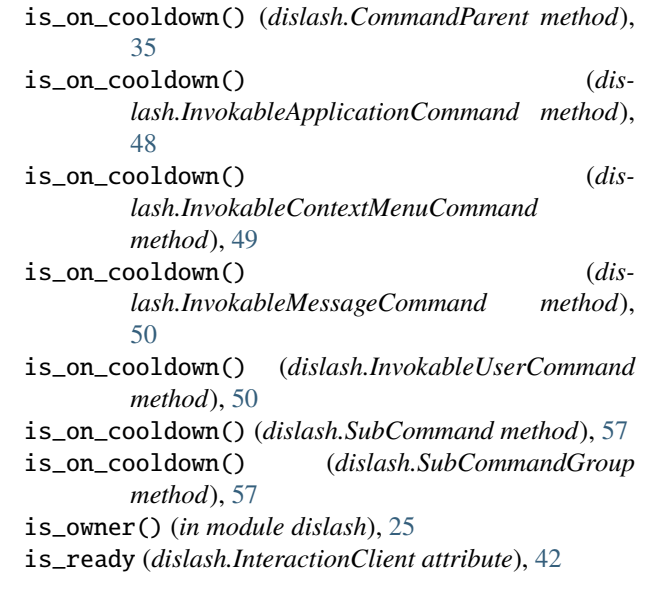

## K

kill() (*dislash.ClickListener method*), [33](#page-36-3)

## M

```
matching_condition() (dislash.ClickListener
        method), 33
matching_id() (dislash.ClickListener method), 34
max_values (dislash.SelectMenu attribute), 54
message (dislash.MessageInteraction attribute), 30
message_command() (dislash.InteractionClient
         method), 46
message_commands (dislash.InteractionClient at-
         tribute), 42
MessageCommand (class in dislash), 51
MessageInteraction (class in dislash), 30
min_values (dislash.SelectMenu attribute), 54
MissingAnyRole (class in dislash), 51
MissingPermissions (class in dislash), 51
MissingRole (class in dislash), 51
multiple_wait_for() (dislash.InteractionClient
         method), 46
```
## N

name (*dislash.InteractionDataOption attribute*), [47](#page-50-1) name (*dislash.SlashInteractionData attribute*), [56](#page-59-0) no\_checks() (*dislash.ClickListener method*), [34](#page-37-3) NoPrivateMessage (*class in dislash*), [52](#page-55-2) not\_from\_user() (*dislash.ClickListener method*), [34](#page-37-3) NotGuildOwner (*class in dislash*), [52](#page-55-2) NotOwner (*class in dislash*), [52](#page-55-2) NSFWChannelRequired (*class in dislash*), [51](#page-54-1)

## O

on\_auto\_register() (*in module events*), [22](#page-25-0)

on\_button\_click() (*in module events*), [22](#page-25-0) on\_dropdown() (*in module events*), [22](#page-25-0) on\_message\_command() (*in module events*), [22](#page-25-0) on\_message\_command\_error() (*in module events*), [23](#page-26-2) on\_ready() (*in module events*), [21](#page-24-1) on\_slash\_command() (*in module events*), [22](#page-25-0) on\_slash\_command\_error() (*in module events*), [23](#page-26-2) on\_user\_command() (*in module events*), [22](#page-25-0) on\_user\_command\_error() (*in module events*), [23](#page-26-2) Option (*class in dislash*), [52](#page-55-2) option\_at() (*dislash.InteractionDataOption method*), [48](#page-51-0) option\_at() (*dislash.SlashInteraction method*), [40](#page-43-0) option\_at() (*dislash.SlashInteractionData method*), [56](#page-59-0) OptionChoice (*class in dislash*), [53](#page-56-5) options (*dislash.InteractionDataOption attribute*), [47](#page-50-1) options (*dislash.SelectMenu attribute*), [55](#page-58-1) options (*dislash.SlashInteractionData attribute*), [56](#page-59-0) OptionType (*class in dislash*), [53](#page-56-5) overwrite\_global\_commands() (*dislash.InteractionClient method*), [46](#page-49-0) overwrite\_guild\_commands() (*dislash.InteractionClient method*), [46](#page-49-0)

## P

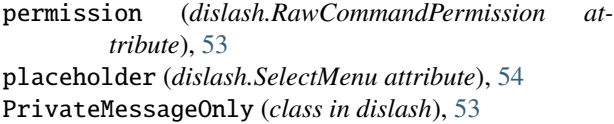

## R

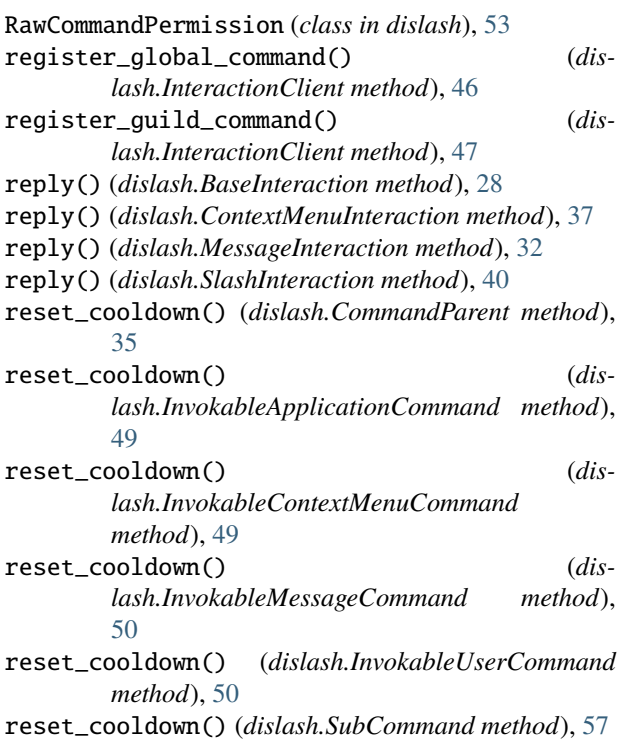

reset\_cooldown() (*dislash.SubCommandGroup method*), [57](#page-60-0) resolved (*dislash.SlashInteractionData attribute*), [56](#page-59-0) ResponseType (*class in dislash*), [54](#page-57-2)

## S

selected\_options (*dislash.SelectMenu attribute*), [55](#page-58-1) SelectMenu (*class in dislash*), [54](#page-57-2) SelectOption (*class in dislash*), [51](#page-54-1) slash\_command() (*dislash.InteractionClient method*), [47](#page-50-1) slash\_commands (*dislash.InteractionClient attribute*), [42](#page-45-0) SlashCommand (*class in dislash*), [55](#page-58-1) SlashInteraction (*class in dislash*), [38](#page-41-2) SlashInteractionData (*class in dislash*), [56](#page-59-0) sub\_command() (*dislash.CommandParent method*), [35](#page-38-2) sub\_command() (*dislash.SubCommandGroup method*), [58](#page-61-1) sub\_command\_group() (*dislash.CommandParent method*), [35](#page-38-2) SubCommand (*class in dislash*), [57](#page-60-0) SubCommandGroup (*class in dislash*), [57](#page-60-0)

## T

```
teardown() (dislash.InteractionClient method), 47
 timeout() (dislash.ClickListener method), 34
 to_dict() (dislash.ActionRow method), 25
 to_dict() (dislash.ApplicationCommandPermissions
          method), 26
 to_dict() (dislash.Button method), 30
 to_dict() (dislash.MessageCommand method), 51
 to_dict() (dislash.Option method), 52
 to_dict() (dislash.RawCommandPermission method),
          54
 to_dict() (dislash.SelectMenu method), 55
 to_dict() (dislash.SelectOption method), 51
 to_dict() (dislash.SlashCommand method), 55
 to_dict() (dislash.UserCommand method), 58
 try_value() (dislash.BucketType class method), 29
 type (dislash.RawCommandPermission attribute), 53
```
## $\cup$

user\_command() (*dislash.InteractionClient method*), [47](#page-50-1) user\_commands (*dislash.InteractionClient attribute*), [42](#page-45-0) UserCommand (*class in dislash*), [58](#page-61-1)

## V

value (*dislash.InteractionDataOption attribute*), [47](#page-50-1)

## W

wait\_for\_button\_click() (*dislash.InteractionClient method*), [47](#page-50-1)

*method*), [47](#page-50-1)

wait\_for\_dropdown() (*dislash.InteractionClient*